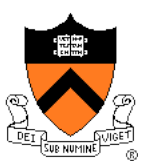

# **Lighting and Reflectance**

COS 426, Spring 2016 Princeton University

## **Ray Casting**

 $\{$ 

}

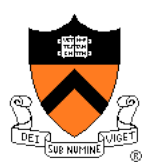

```
R2Image *RayCast(R3Scene *scene, int width, int height)
```

```
R2Image *image = new R2Image(width, height);
for (int i = 0; i < width; i++) {
    for (int j = 0; j < height; j++) {
        R3Ray ray = ConstructRayThroughFixed(scence-> camera, i, j);R3Rgb radiance = ComputeRadiance(scene, &ray); 
        image->SetPixel(i, j, radiance); 
    }
}
return image;
```
Without Illumination

## **Ray Casting**

 $\{$ 

}

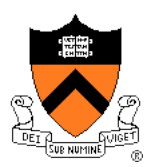

R3Rgb ComputeRadiance(R3Scene \*scene, R3Ray \*ray)

R3Intersection intersection = ComputeIntersection(scene, ray); return ComputeRadiance(scene, ray, intersection);

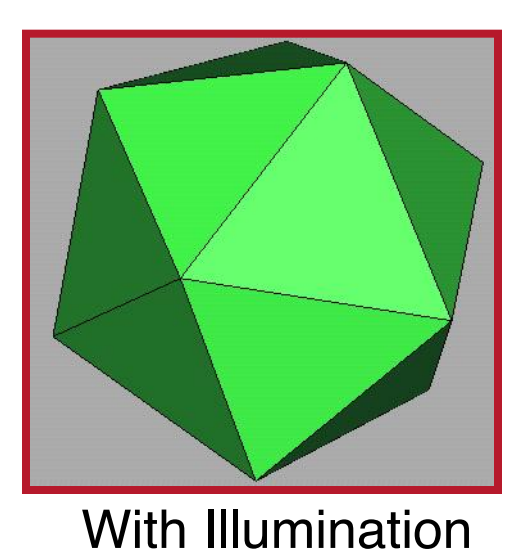

## **Illumination**

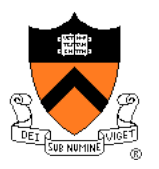

• How do we compute radiance for a sample ray once we know what it hits?

ComputeRadiance(scene, ray, intersection)

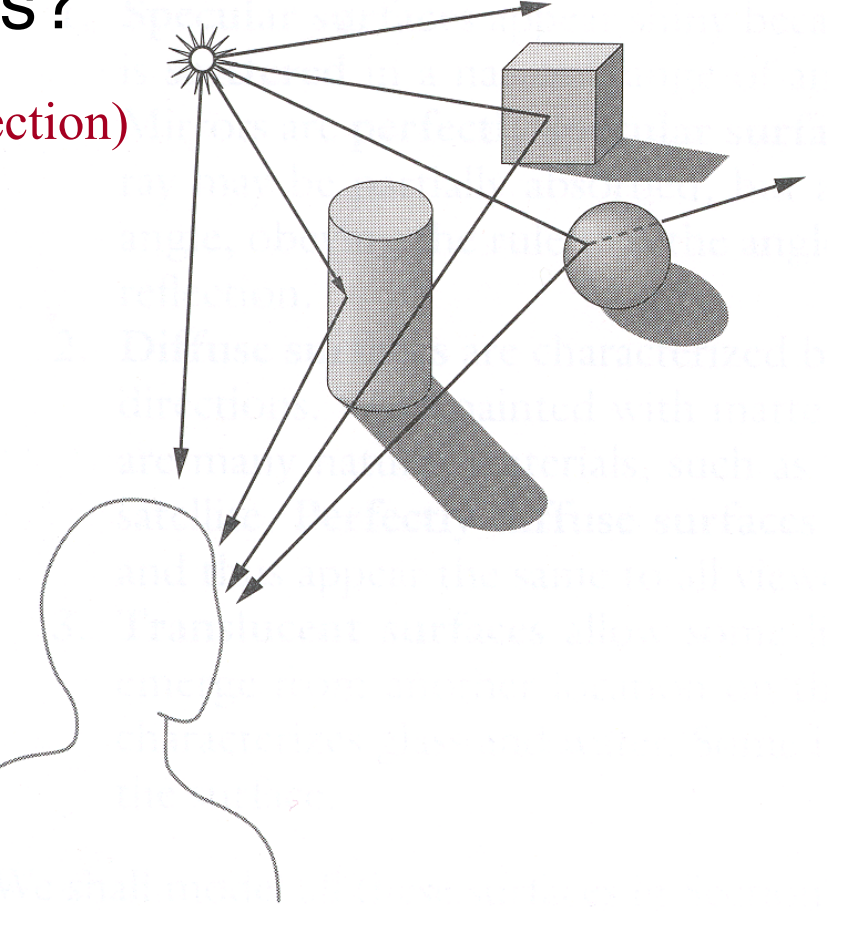

Angel Figure 6.2

## **Goal**

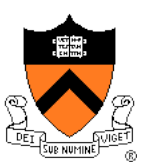

- Must derive computer models for ...
	- Emission at light sources
	- **.** Scattering at surfaces
	- Reception at the camera

- Desirable features ...
	- $\circ$  Concise
	- Efficient to compute
	- "Accurate"

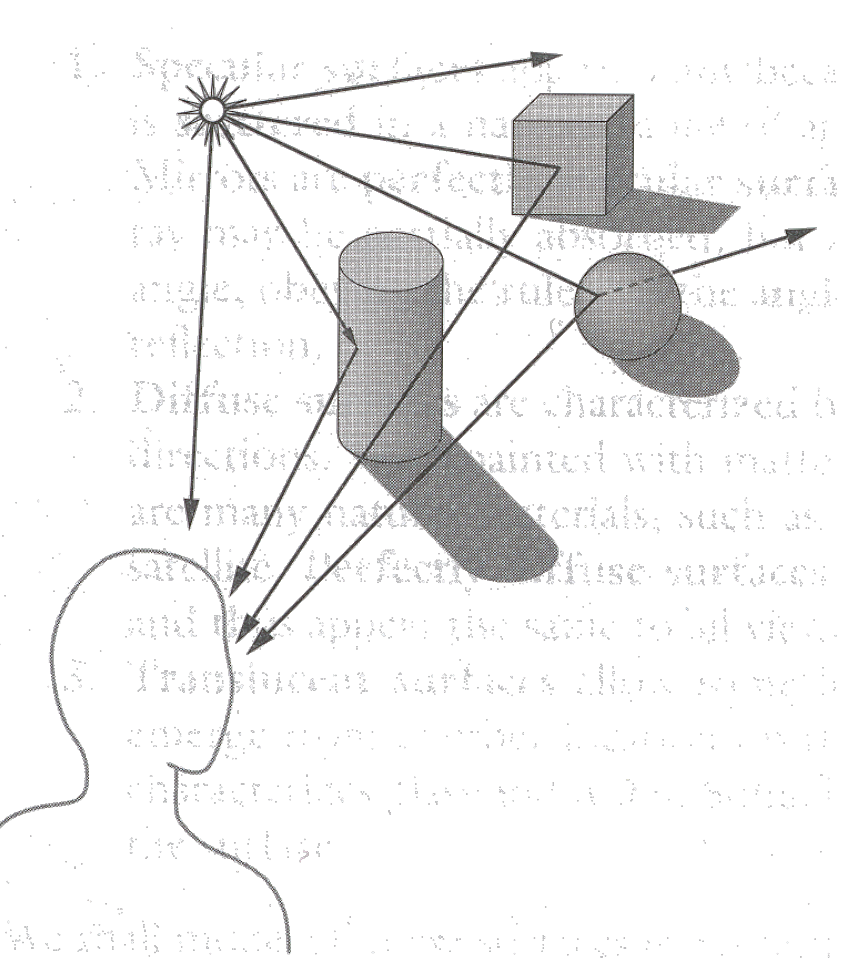

#### **Overview**

- Direct Illumination
	- **Emission at light sources**
	- **Scattering at surfaces**
- Global illumination
	- ! Shadows
	- **o** Refractions
	- **Inter-object reflections**

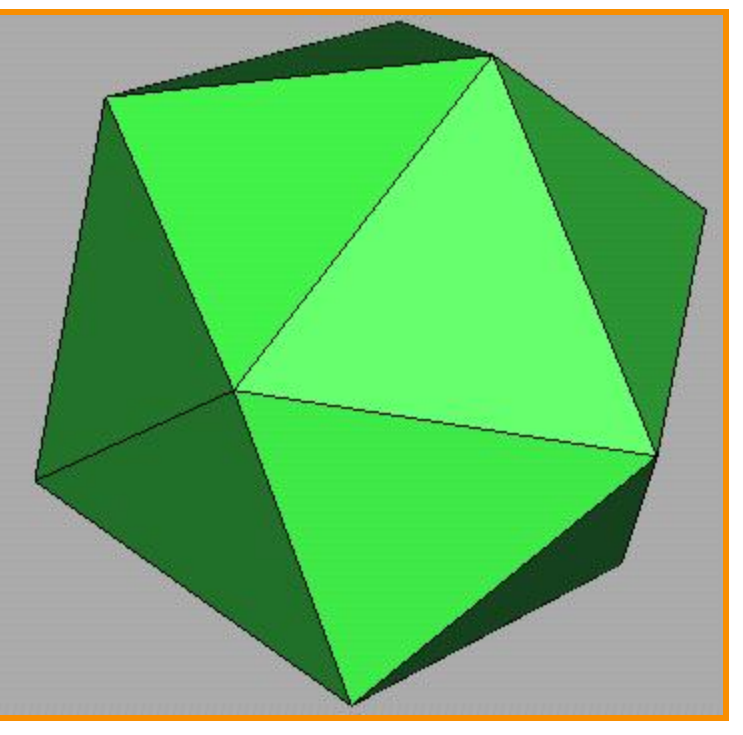

Direct Illumination

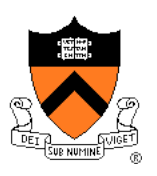

## **Emission at Light Sources**

- $I_1(x,y,z,\theta,\phi,\lambda)$  ...
	- $\circ$  describes the intensity of energy,

Light

- leaving a light source, ...
- $\circ$  arriving at location(x,y,z), ...
- $\circ$  from direction  $(θ, φ)$ , ...
- $\circ$  with wavelength  $\lambda$  (x,y,z)

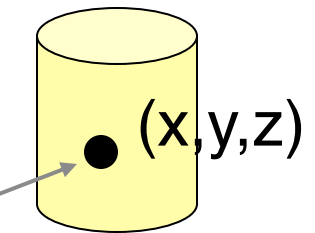

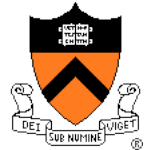

## **Empirical Models**

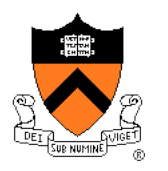

- Ideally measure irradiant energy for "all" situations
	- Too much storage
	- **O** Difficult in practice

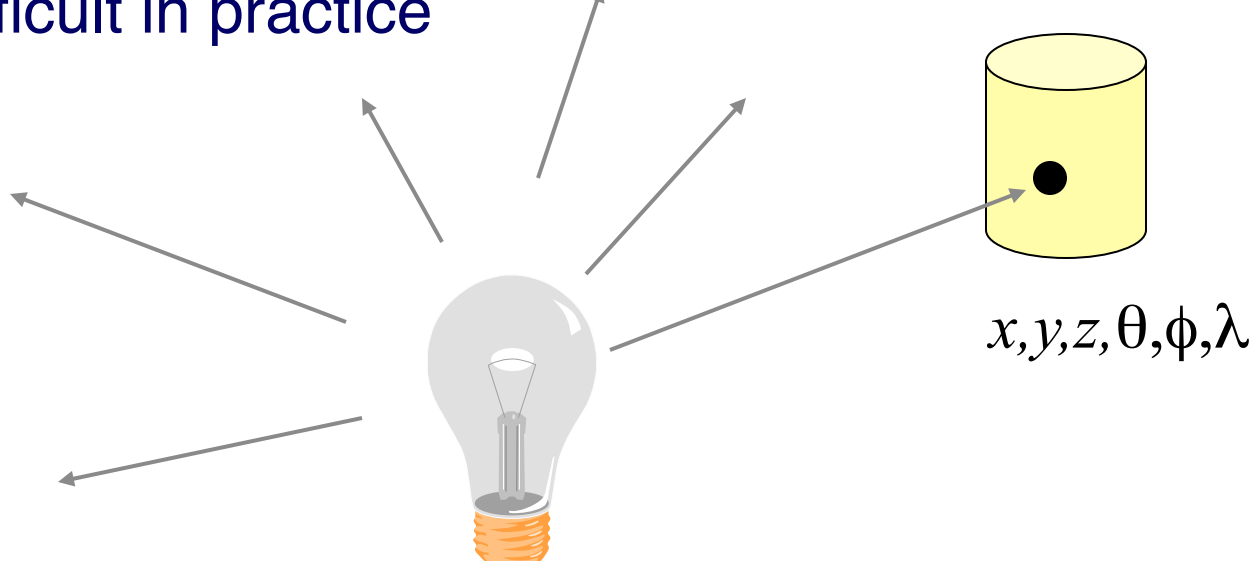

## **OpenGL Light Source Models**

- Simple mathematical models:
	- **Point light**
	- **.** Directional light
	- **.** Spot light

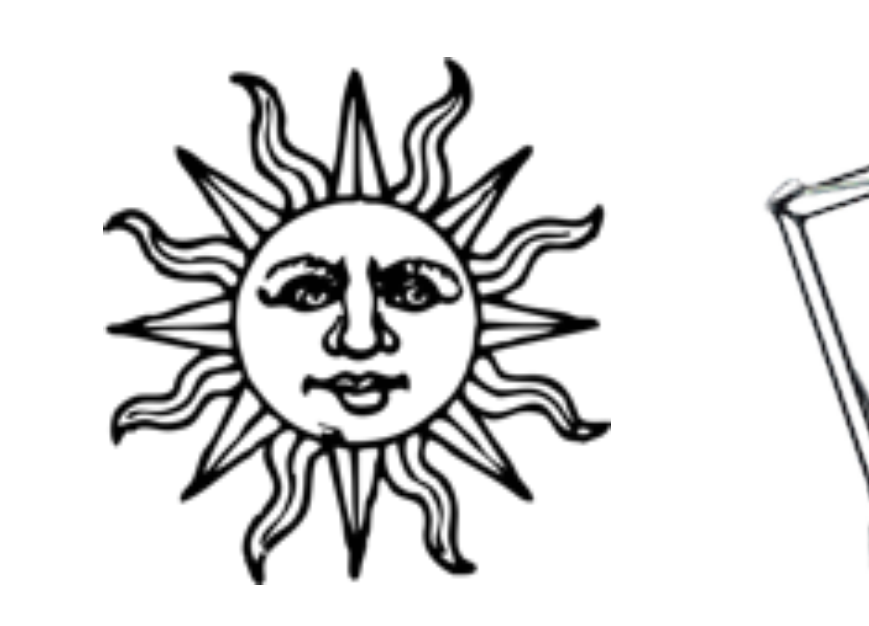

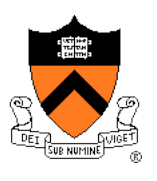

## **Point Light Source**

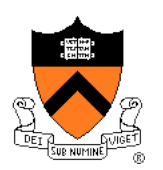

- Models omni-directional point source
	- $\circ$  intensity (I<sub>0</sub>),
	- $\circ$  position (p<sub>x</sub>, p<sub>v</sub>, p<sub>z</sub>),
	- $\circ$  coefficients (c<sub>a</sub>, l<sub>a</sub>, q<sub>a</sub>) for attenuation with distance (d)

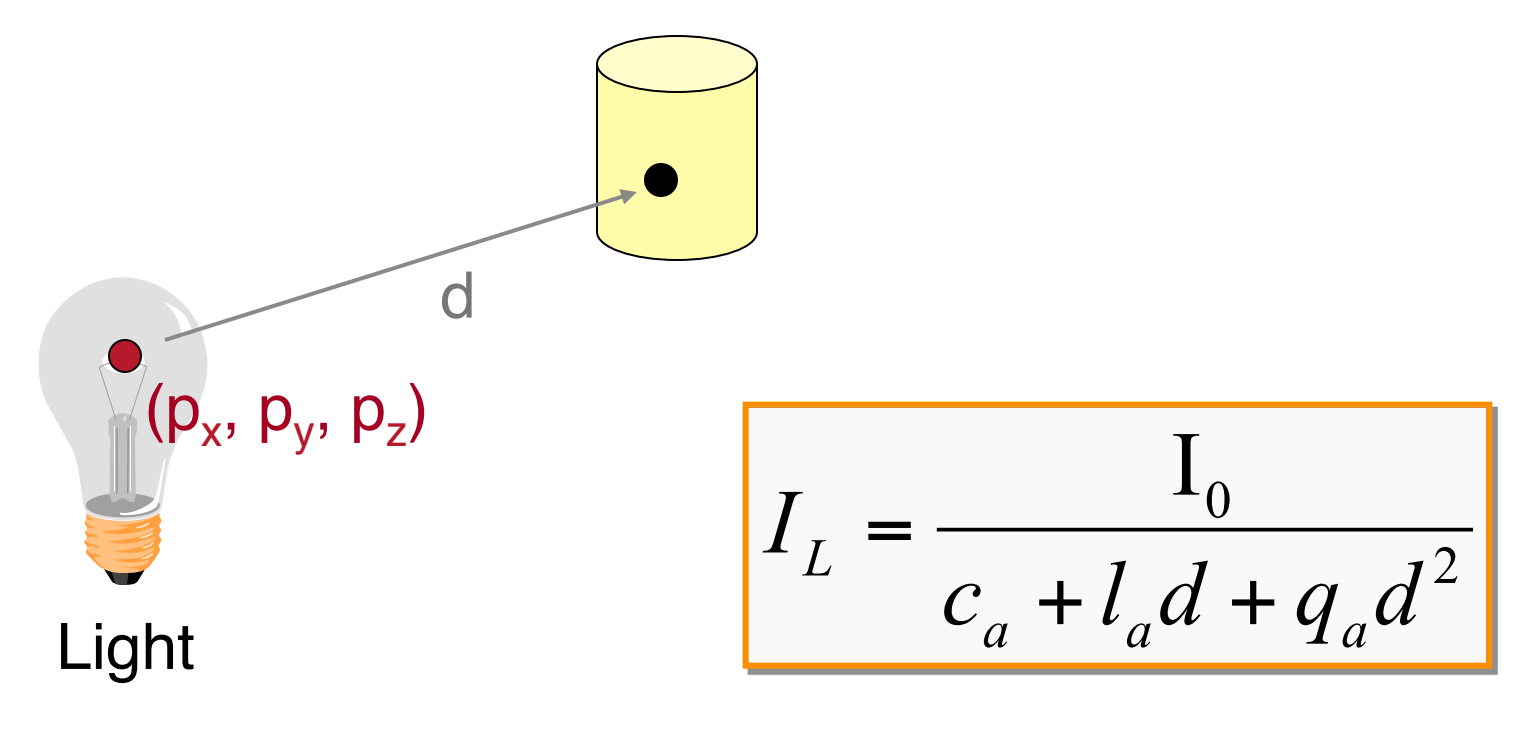

#### **Point Light Source** 2  $\overline{\mathrm{I}}_0$  $c_a + l_a d + q_a d$  $|I_L|$ *L*  $+ l_a d +$ =

- Physically-based: "inverse square law"  $c_a = l_a = 0$
- Use  $c_a$  and  $l_a \neq 0$  for non-physical effects ◦ Better control of the look (artistic)

## **Directional Light Source**

- 
- Models point light source at infinity  $\circ$  intensity (I<sub>0</sub>),  $\circ$  direction  $(d_x, d_y, d_z)$  $I_L = I_0$  $(d_x, d_y, d_z)$ No attenuation with distance

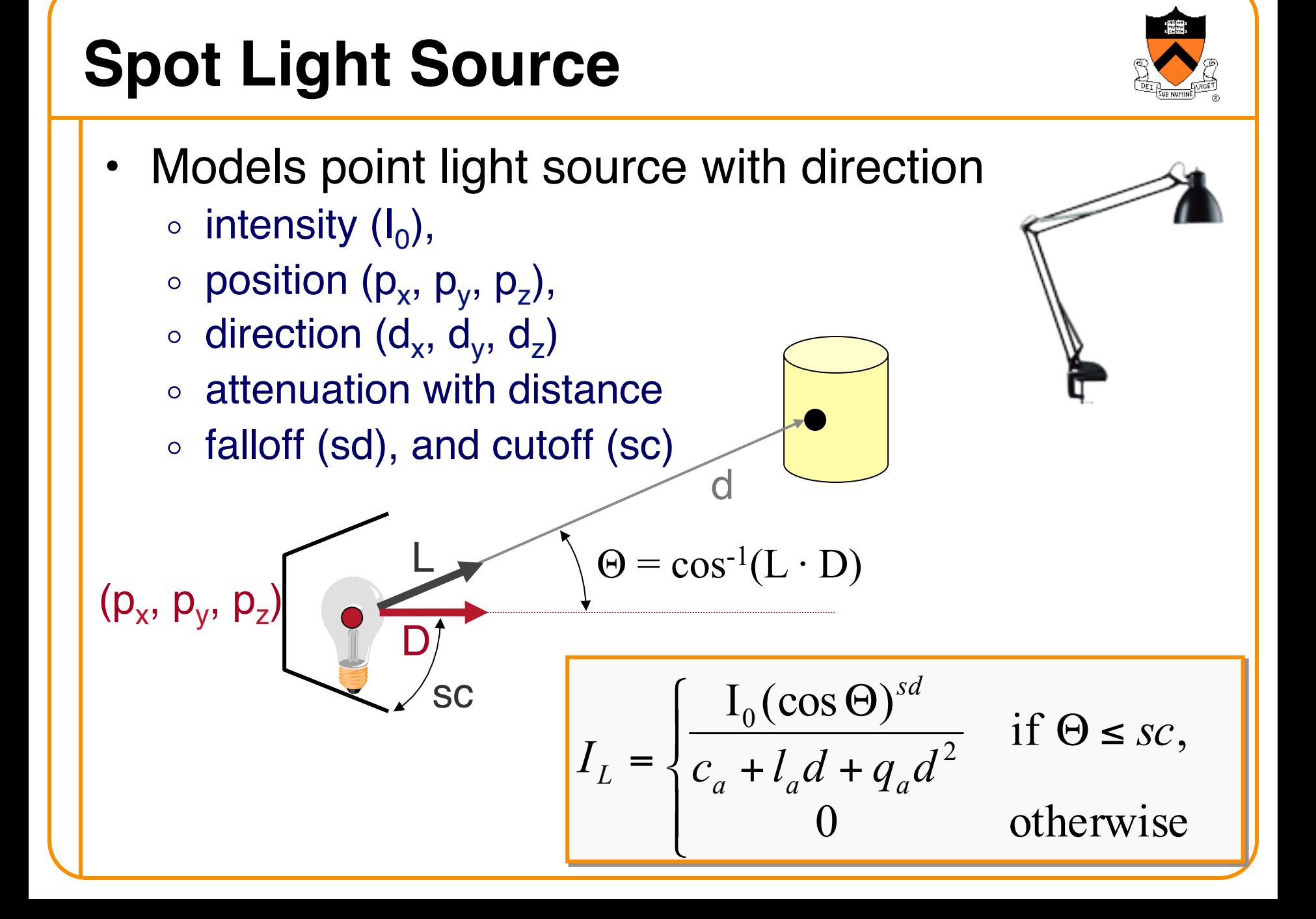

#### **Overview**

- Direct Illumination
	- **Emission at light sources**
	- **.** Scattering at surfaces
- Global illumination
	- ! Shadows
	- **o** Refractions
	- **Inter-object reflections**

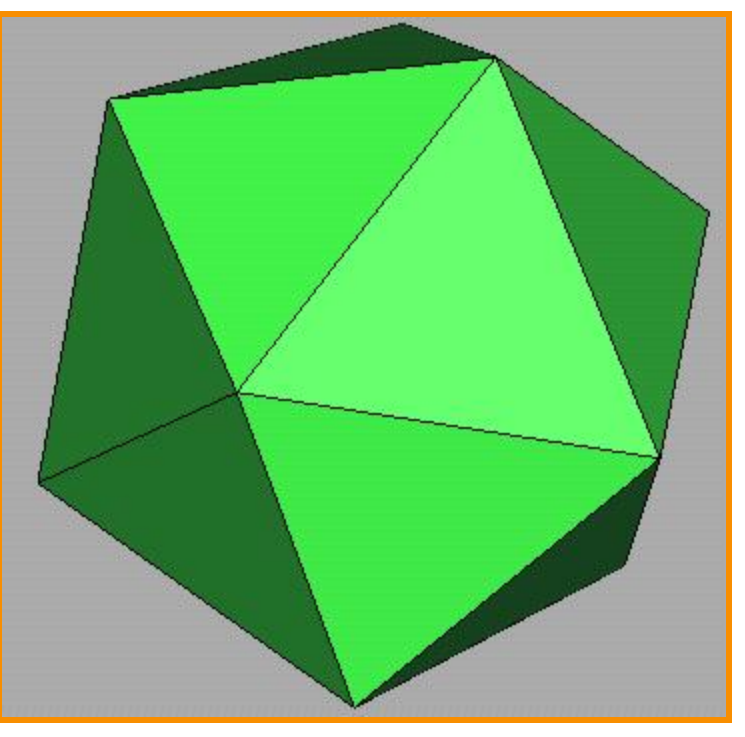

Direct Illumination

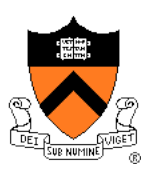

## **Scattering at Surfaces**

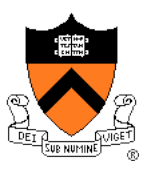

**B**idirectional **R**eflectance **D**istribution **F**unction  $f_r(\theta_i, \phi_i, \theta_o, \phi_o, \lambda)$  ...

- o describes the aggregate fraction of incident energy,
- $\circ$  arriving from direction  $(\theta_i, \phi_i)$ , ...
- $\circ$  leaving in direction  $(\theta_{\alpha}, \phi_{\alpha})$ , ...
- $\circ$  with wavelength  $\lambda$

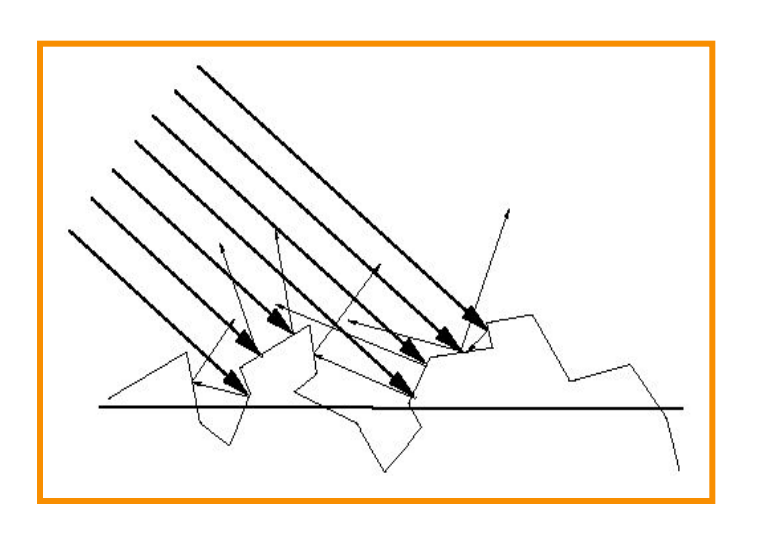

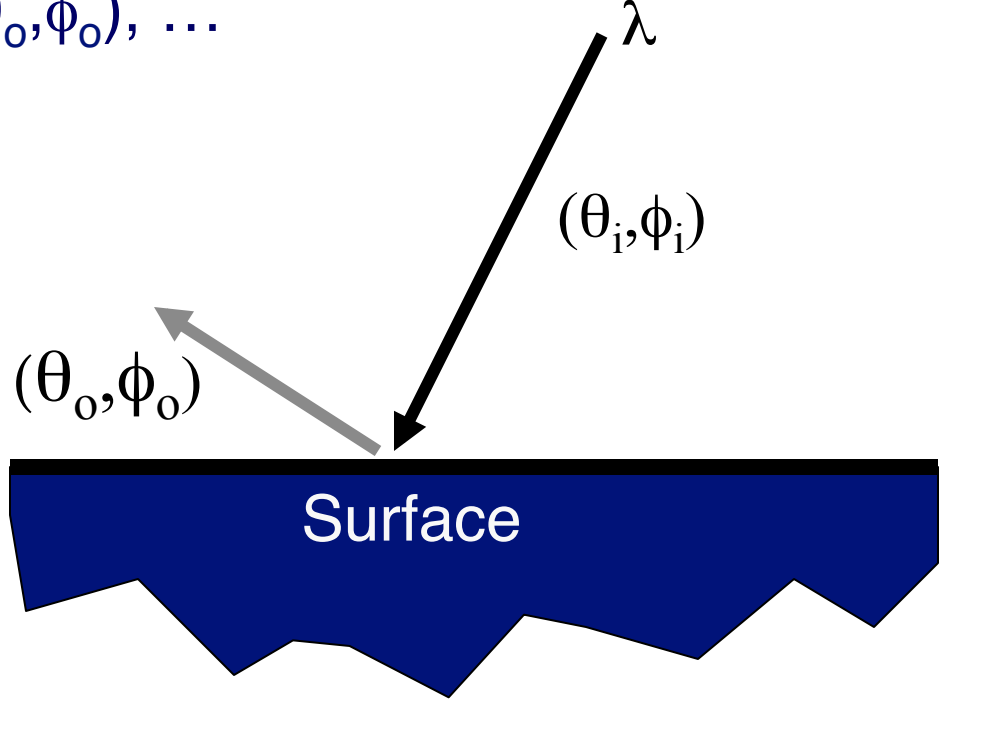

#### **Empirical Models**

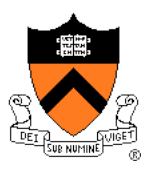

Ideally measure BRDF for "all" combinations of angles:  $\theta_i$ , $\phi_i$ , $\theta_o$ , $\phi_o$ 

- **O** Difficult in practice
- Too much storage

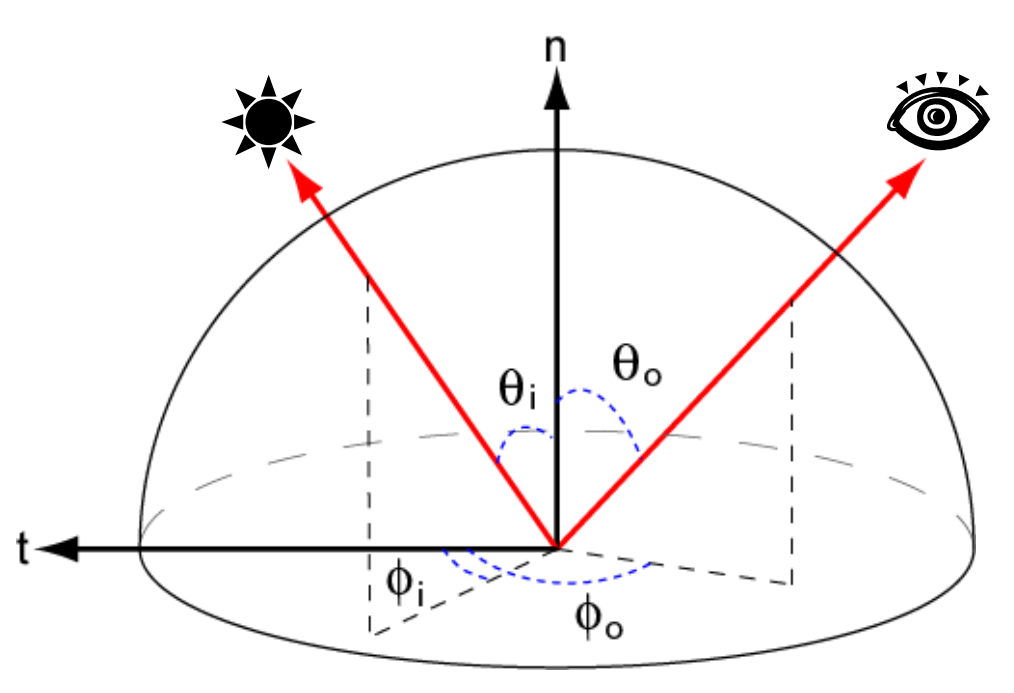

#### **Parametric Models**

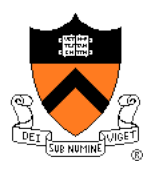

Approximate BRDF with simple parametric function that is fast to compute.

- $\circ$  Phong [75]
- o Blinn-Phong [77]
- o Cook-Torrance [81]
- $\circ$  He et al. [91]
- Ward [92]
- Lafortune et al. [97]
- o Ashikhmin et al. [00]
- $\circ$  etc.

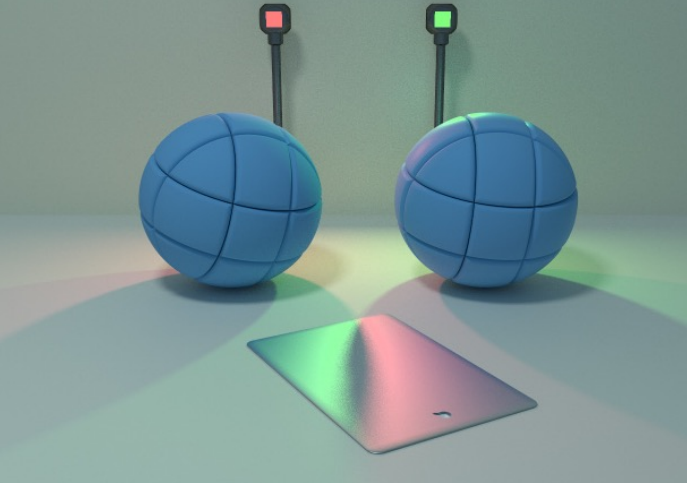

Lafortune [97]

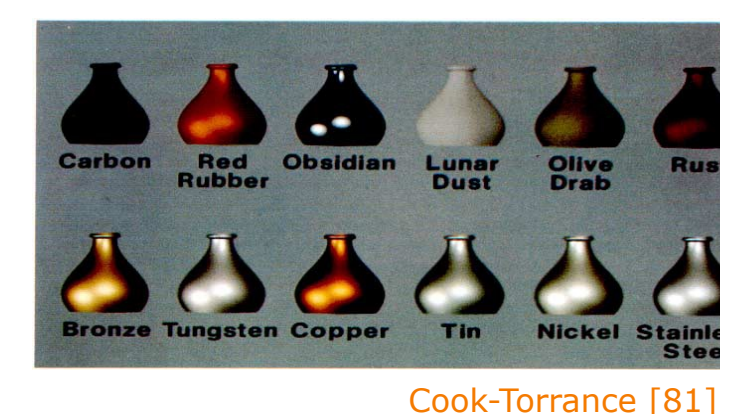

- Simple analytic model:
	- $\circ$  diffuse reflection +
	- $\circ$  specular reflection +
	- $\circ$  emission +
	- "ambient"

Based on model proposed by Phong

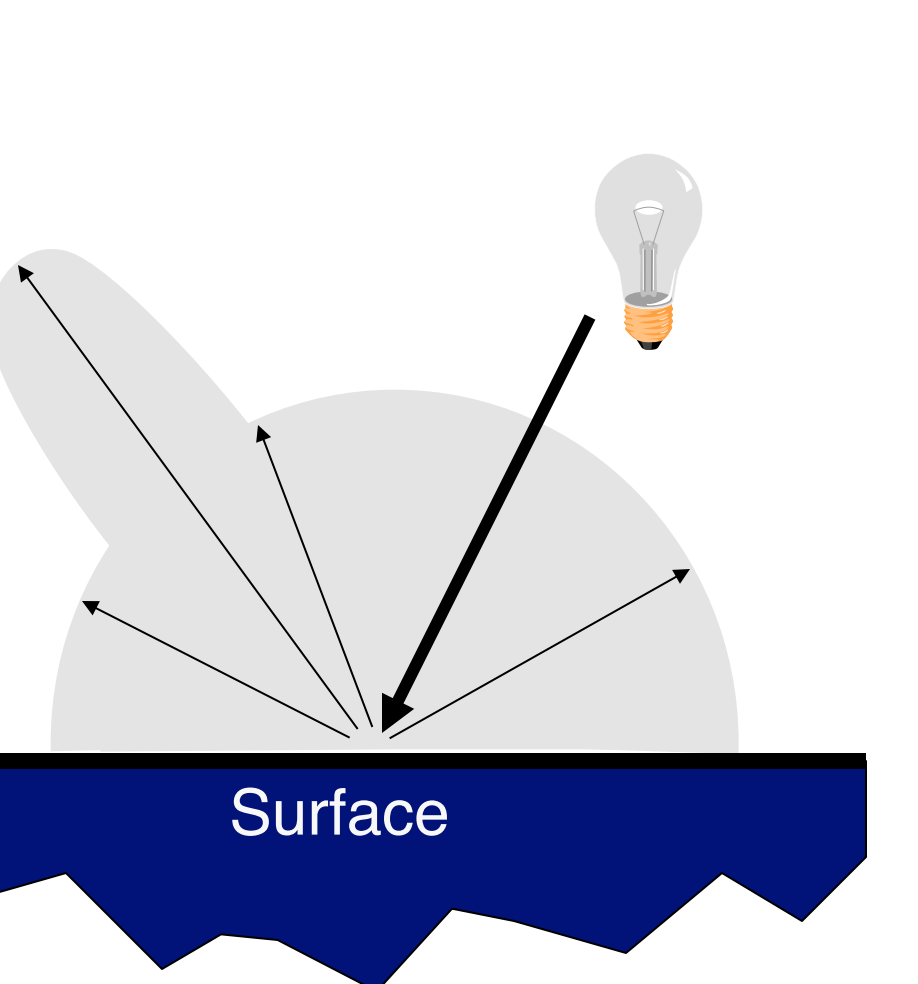

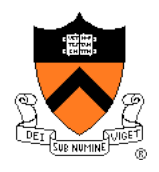

- Simple analytic model:
	- $\circ$  diffuse reflection +
	- $\circ$  specular reflection +
	- $\circ$  emission +
	- "ambient"

Based on model proposed by Phong

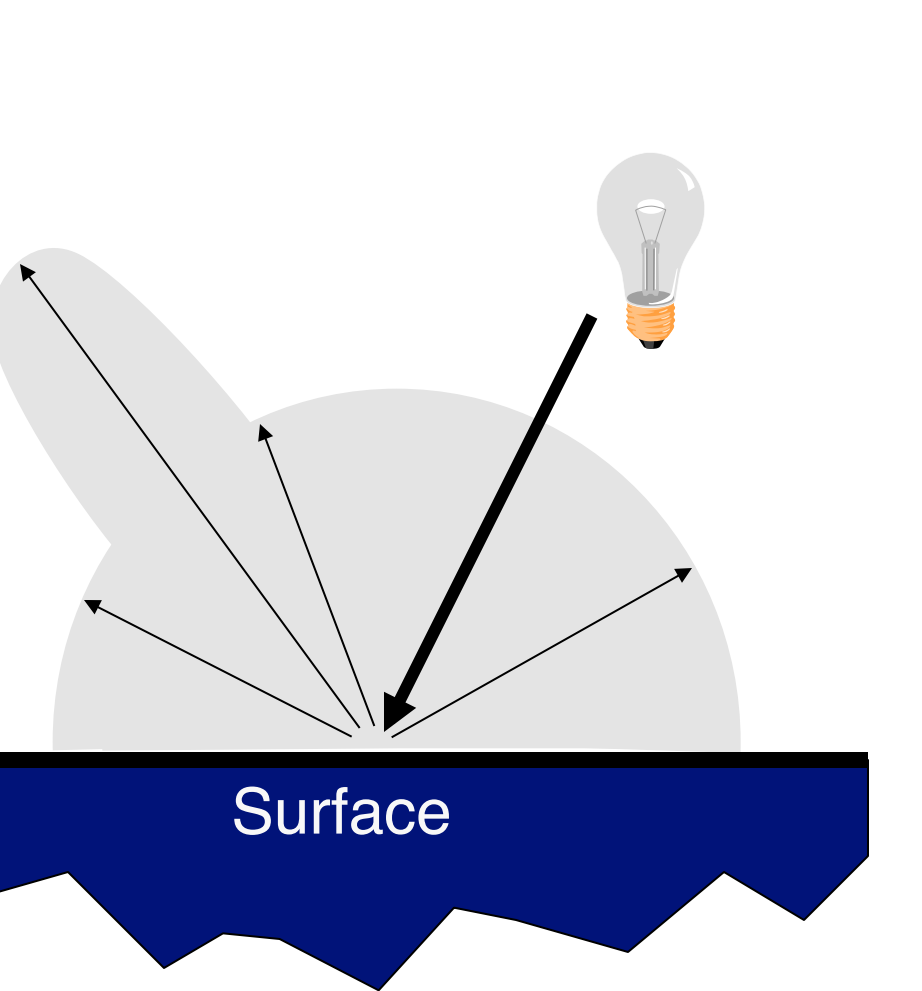

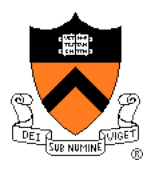

- Assume surface reflects equally in all directions
	- **Examples: chalk, clay**

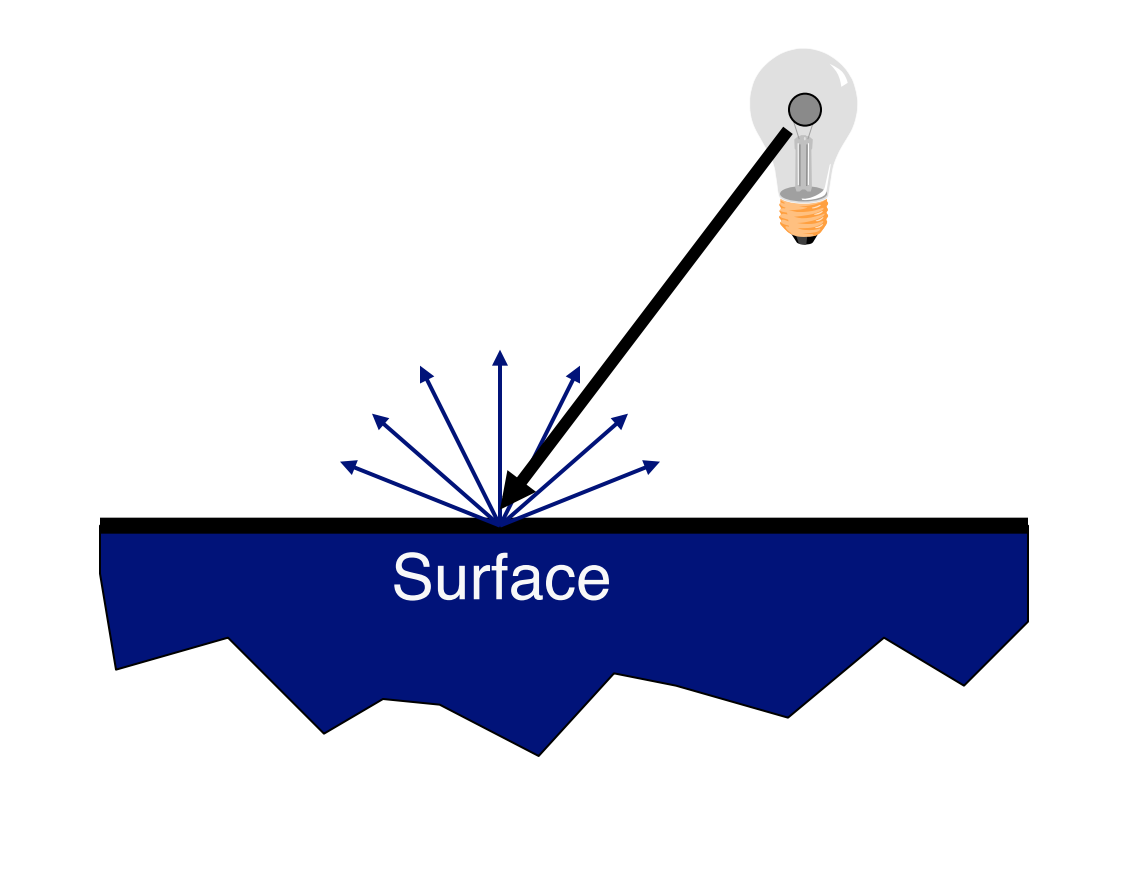

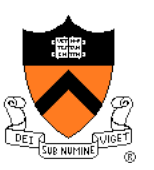

- What is brightness of surface?
	- **O** Depends on angle of incident light

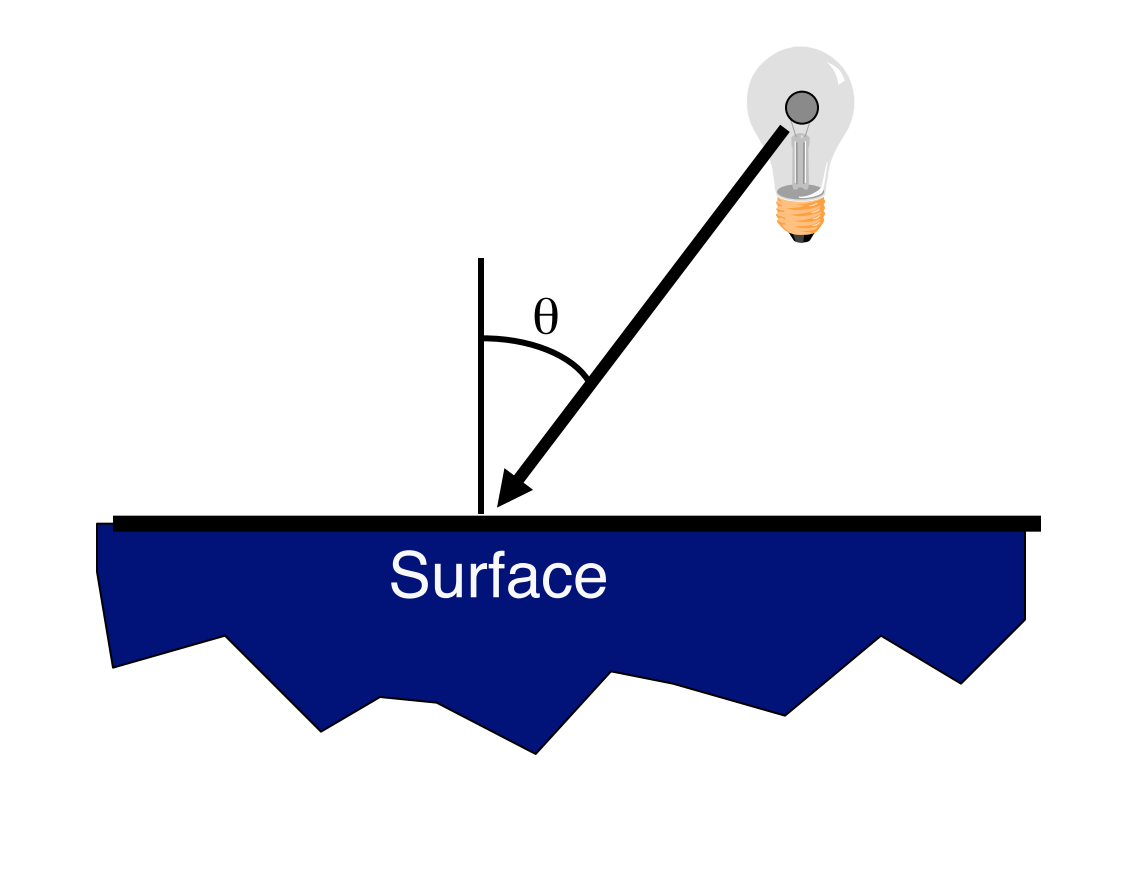

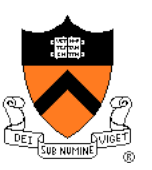

- What is brightness of surface?
	- **O** Depends on angle of incident light

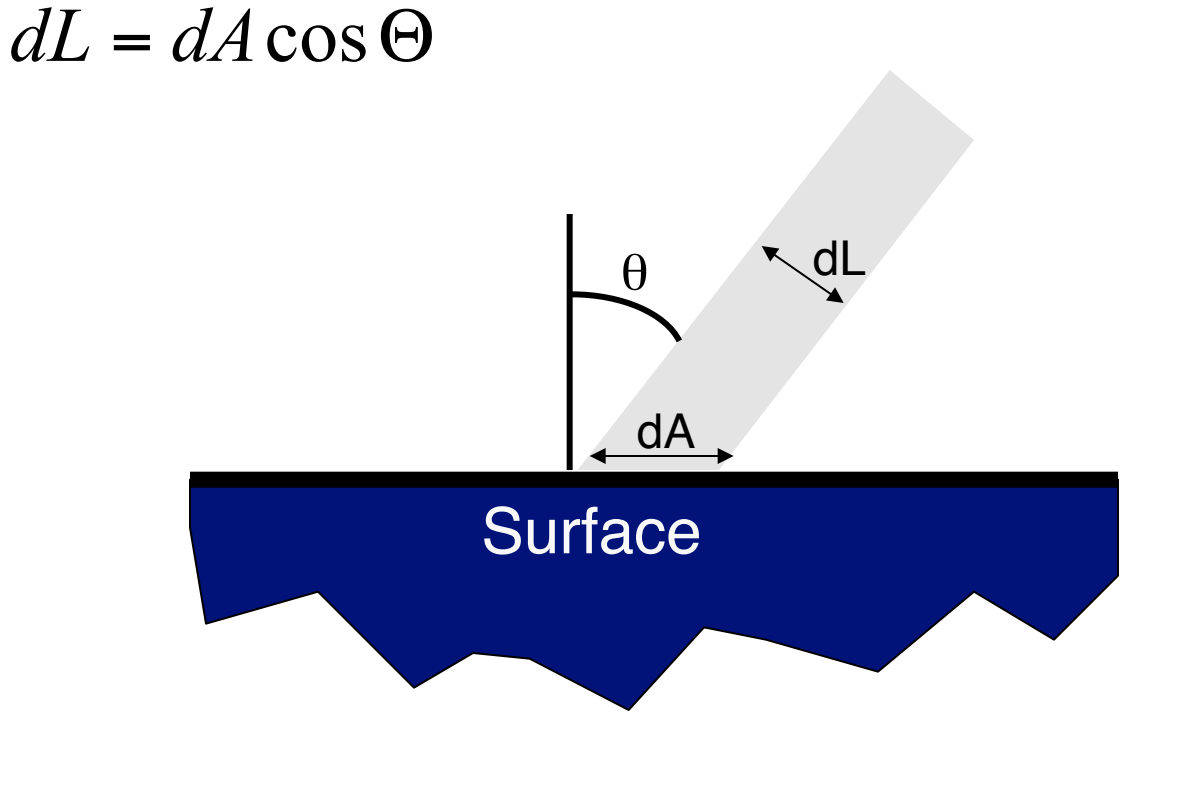

- Lambertian model
	- cosine law (dot product)

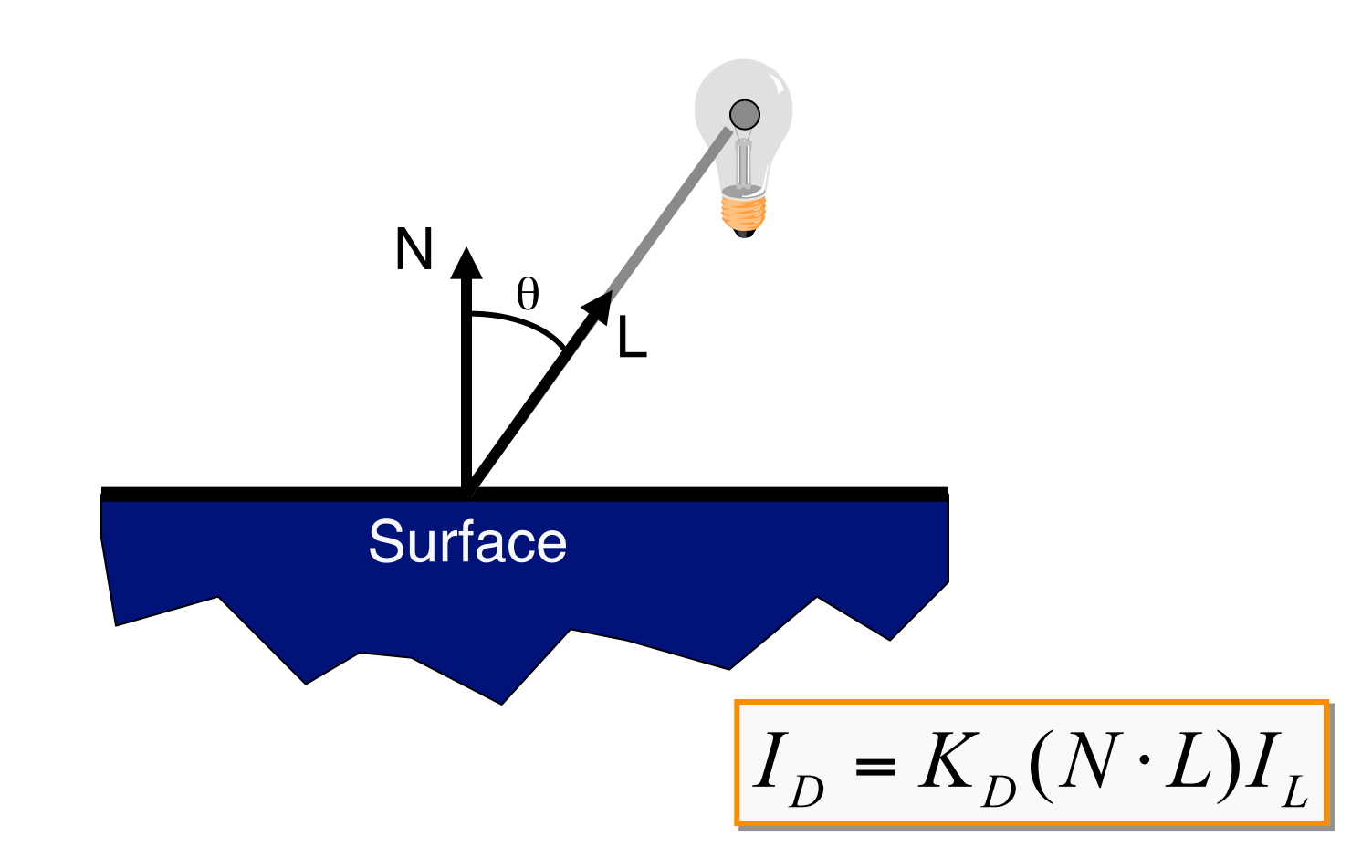

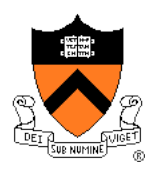

- Simple analytic model:
	- $\circ$  diffuse reflection +
	- $\circ$  specular reflection +
	- $\circ$  emission +
	- "ambient"

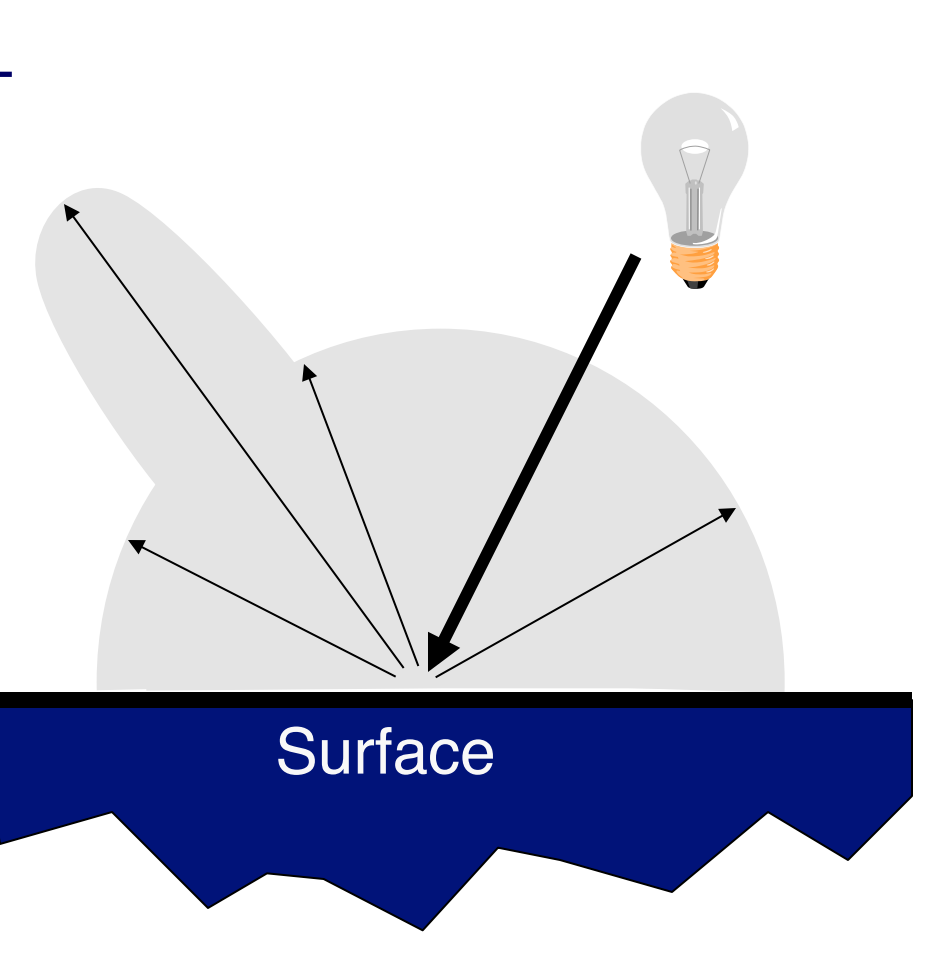

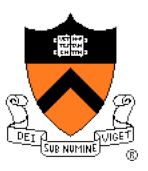

### **Specular Reflection**

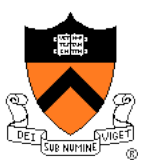

- Reflection is strongest near mirror angle
	- o Examples: mirrors, metals

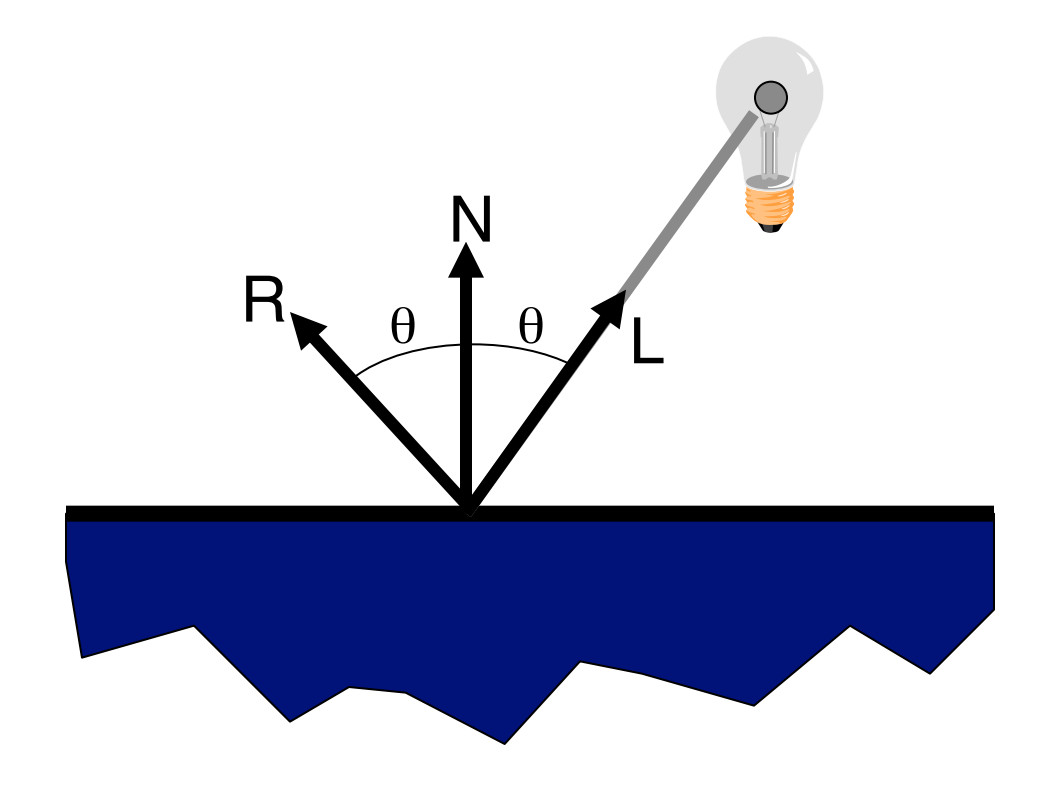

## **Specular Reflection**

How much light is seen?

Depends on:

**• angle of incident light** 

V

α

N

 $R_{\text{R}}\theta$   $\theta$   $L$ 

θ θ

**o** angle to viewer

Viewer

#### **Specular Reflection**

- Phong Model
	- $\circ$   $(\cos \alpha)^n$  This is a (vaguely physically-motivated) hack!

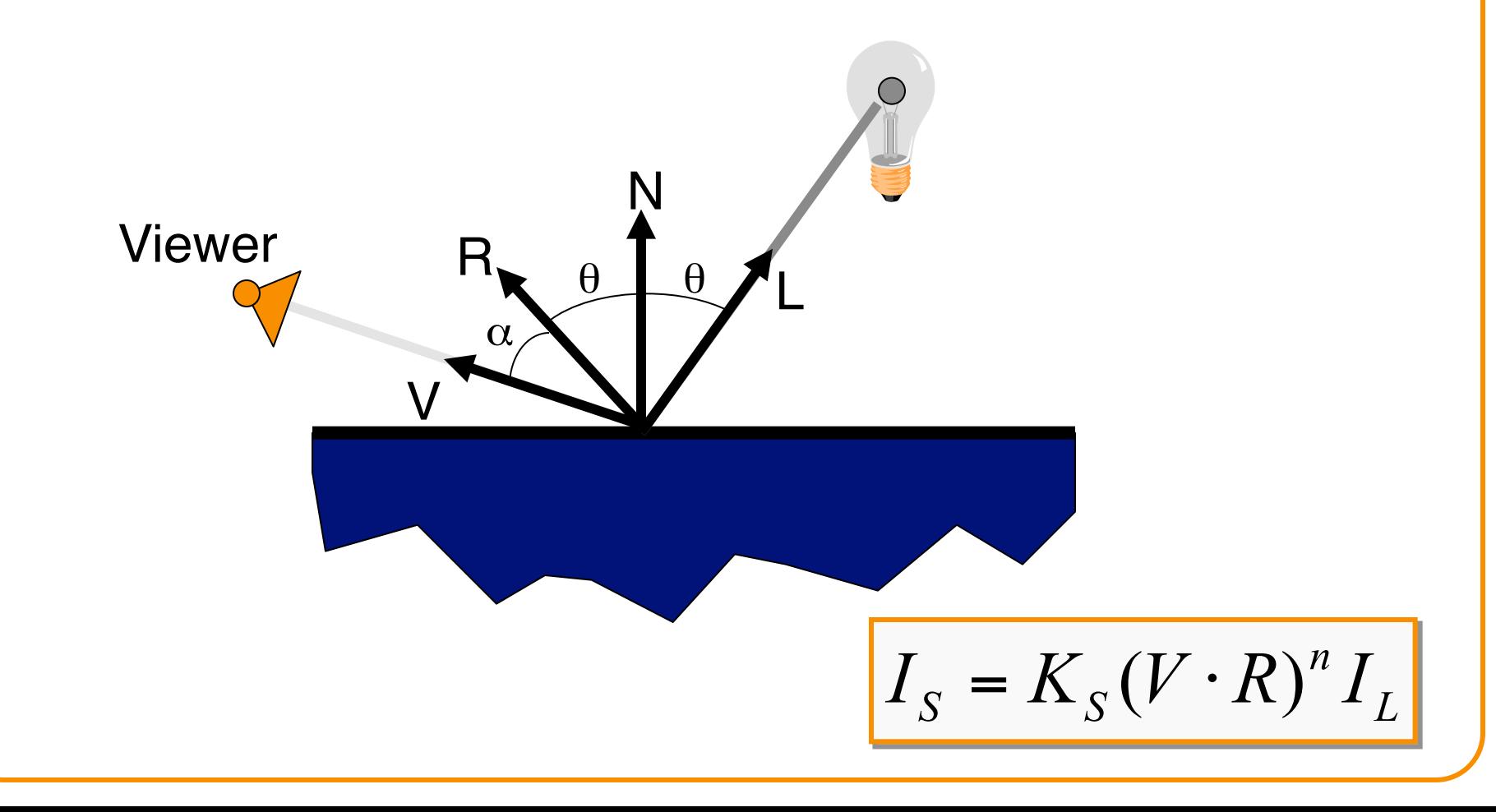

- Simple analytic model:
	- $\circ$  diffuse reflection +
	- $\circ$  specular reflection +
	- $\circ$  emission +
	- "ambient"

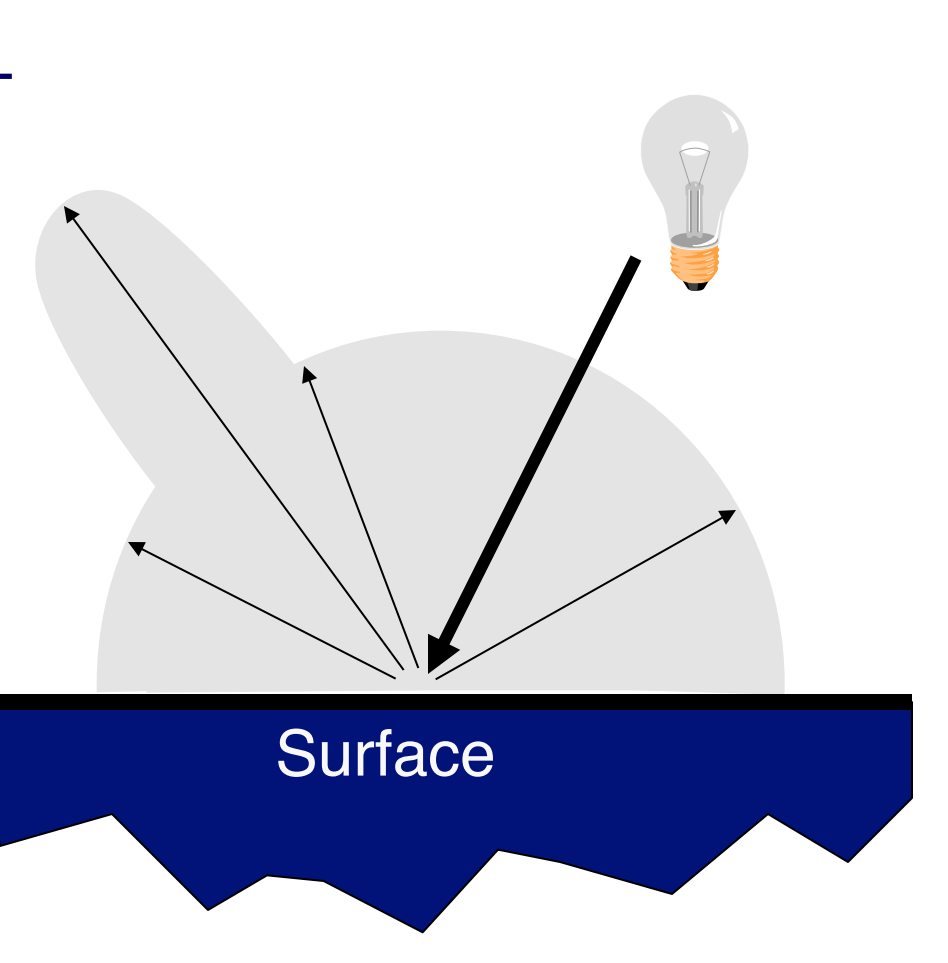

#### **Emission**

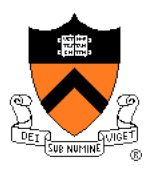

Represents light emanating directly from surface

! Note: does not automatically act as light source! Does not affect other surfaces in scene!

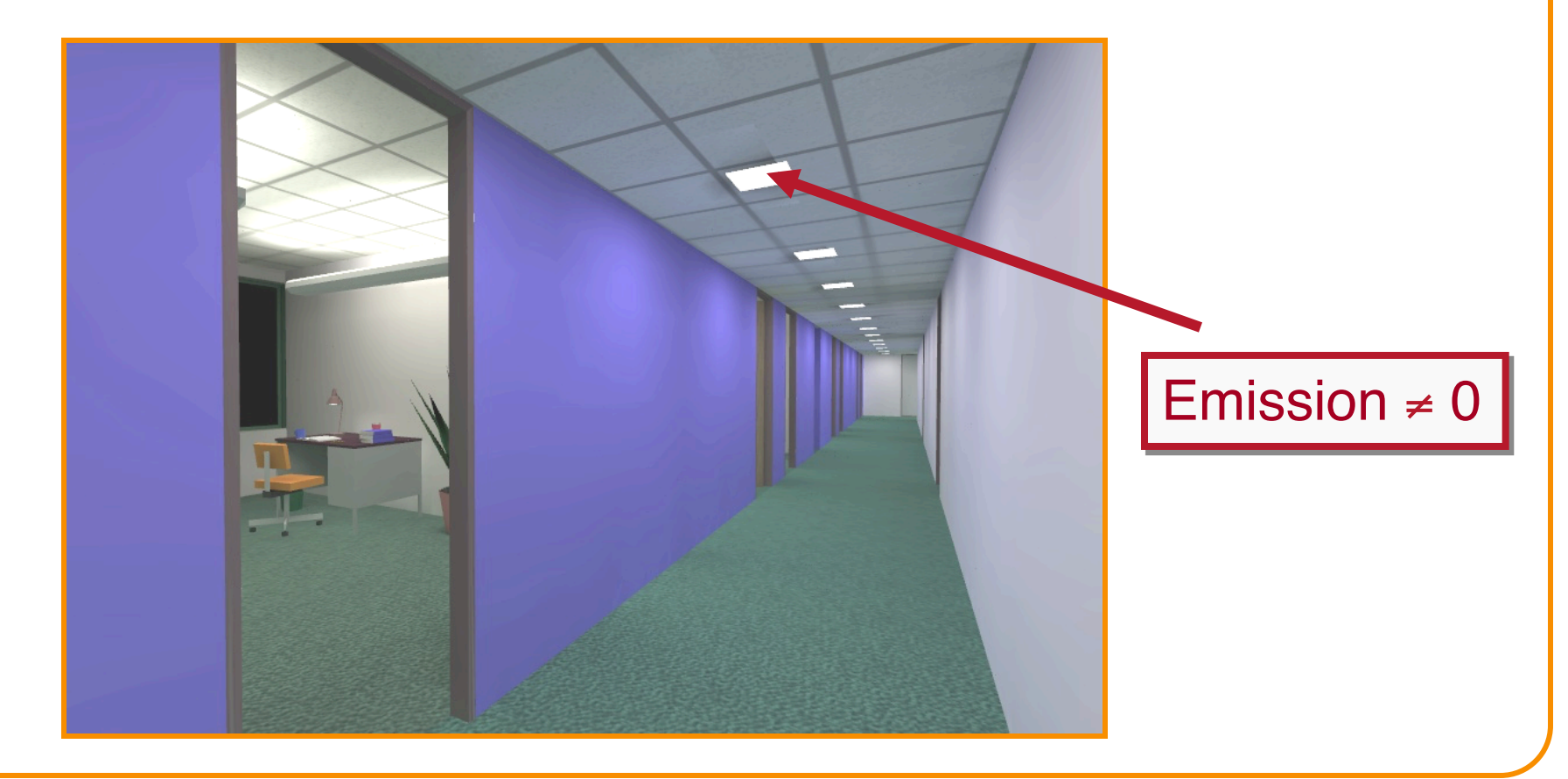

- Simple analytic model:
	- $\circ$  diffuse reflection +
	- $\circ$  specular reflection +
	- $\circ$  emission +
	- **c** "ambient"

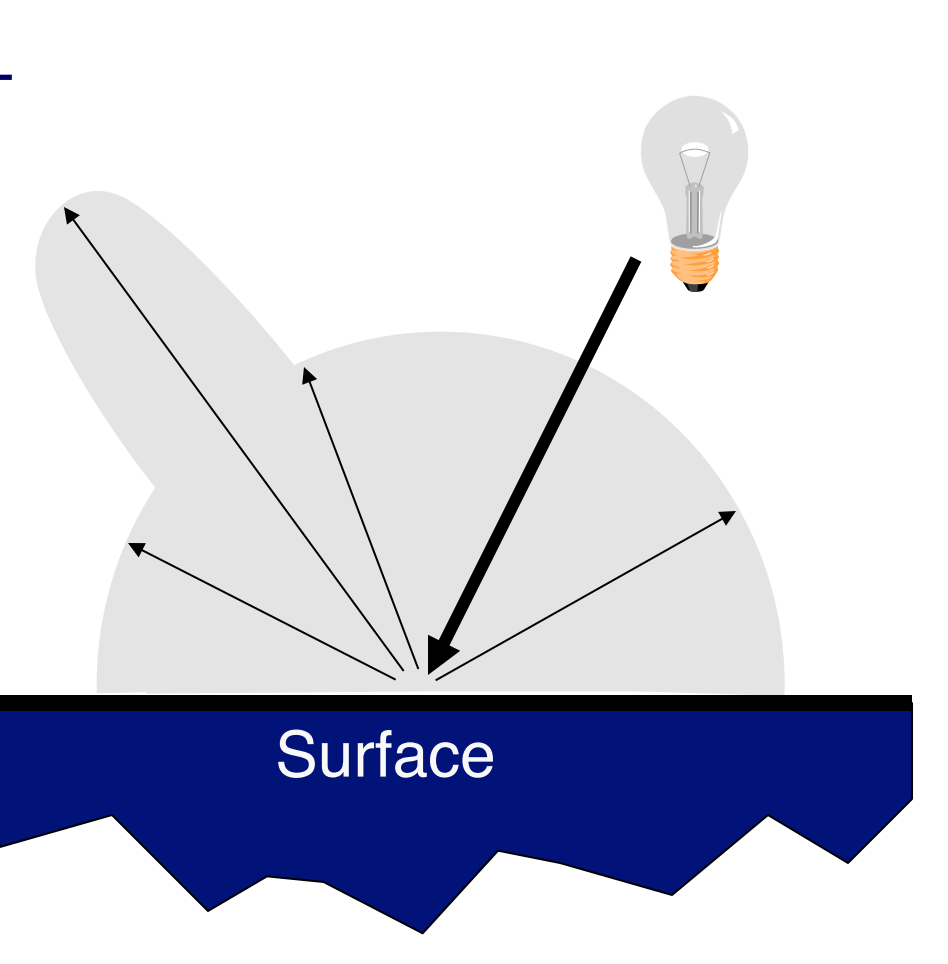

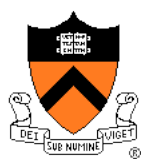

#### **Ambient Term**

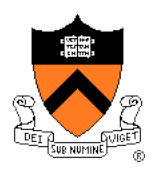

#### Represents reflection of all indirect illumination

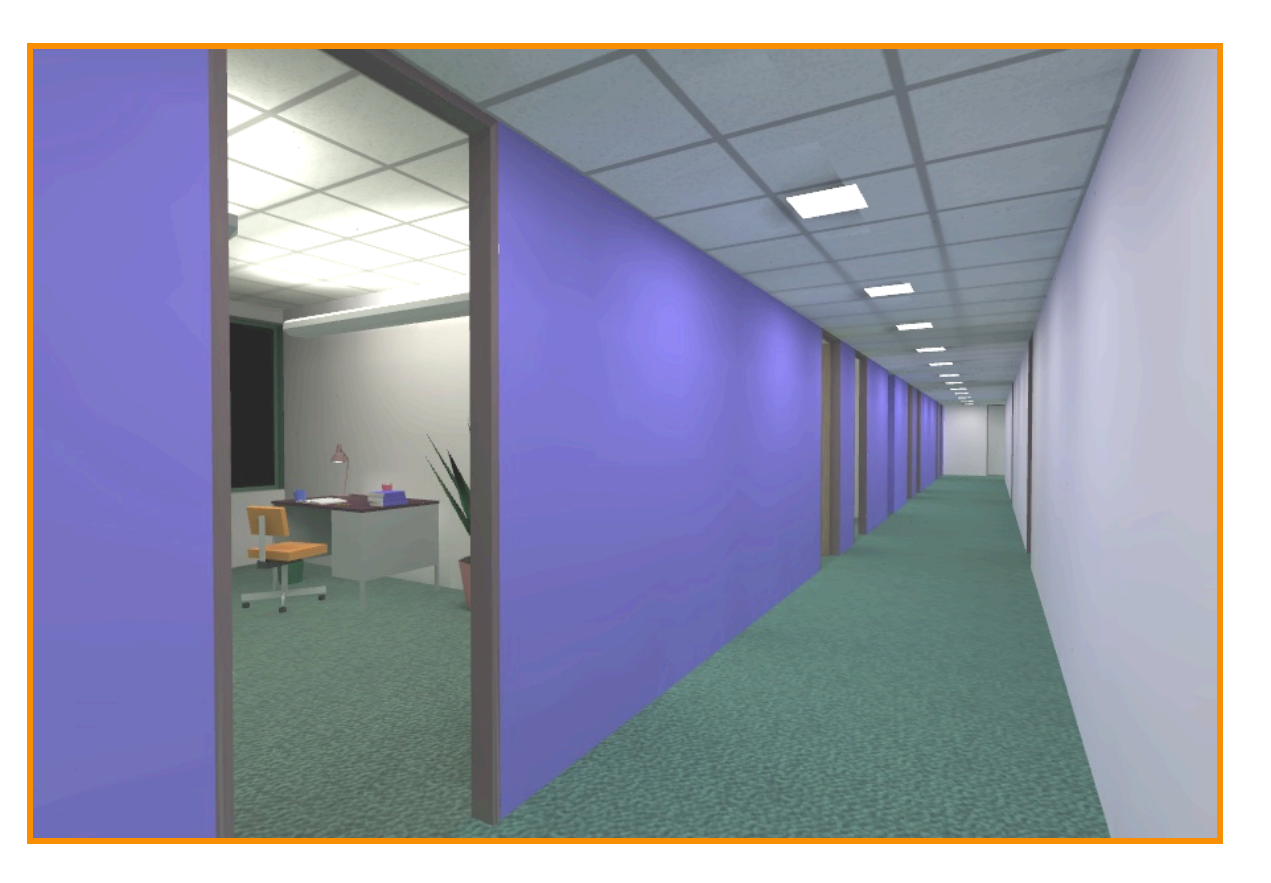

This is a hack (avoids complexity of global illumination)!

- Simple analytic model:
	- $\circ$  diffuse reflection +
	- specular reflection +
	- $\circ$  emission +
	- **c** "ambient"

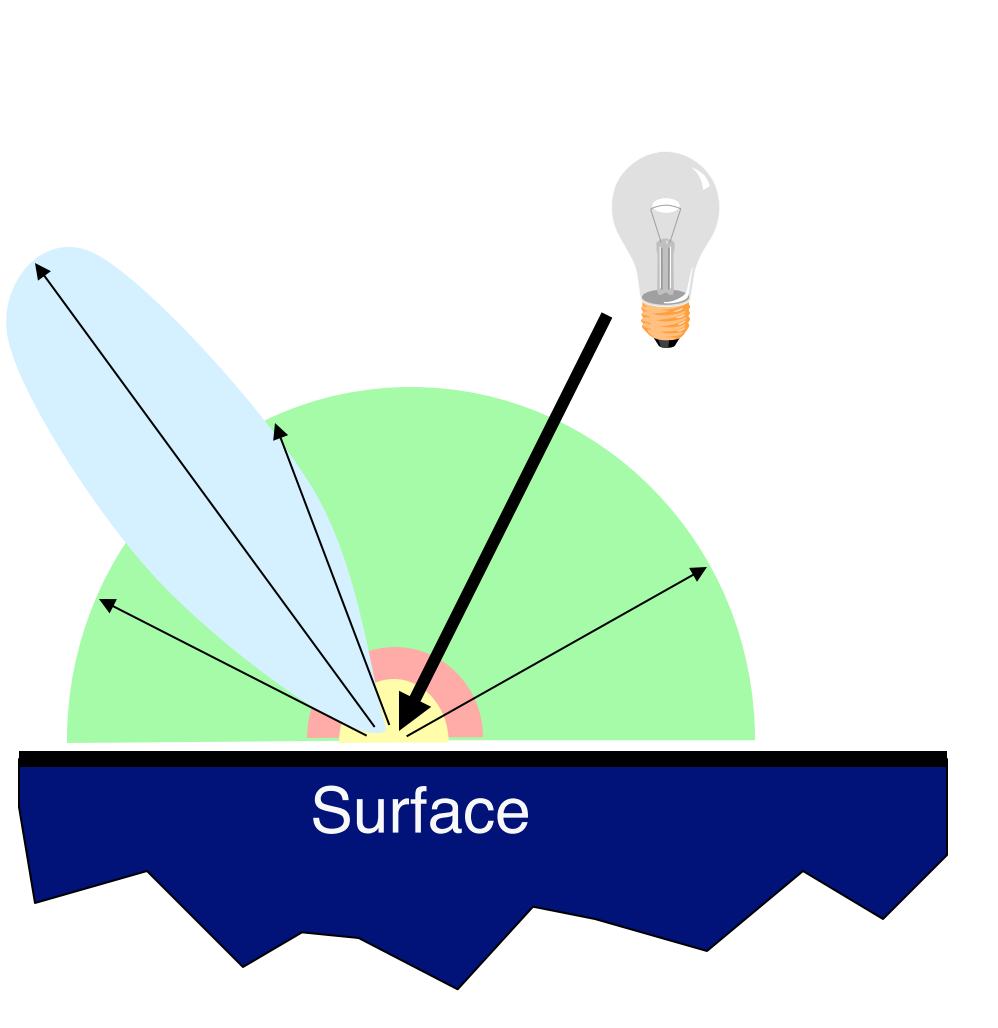

- Simple analytic model:
	- $\circ$  diffuse reflection +
	- specular reflection +
	- $\circ$  emission +
	- **c** "ambient"

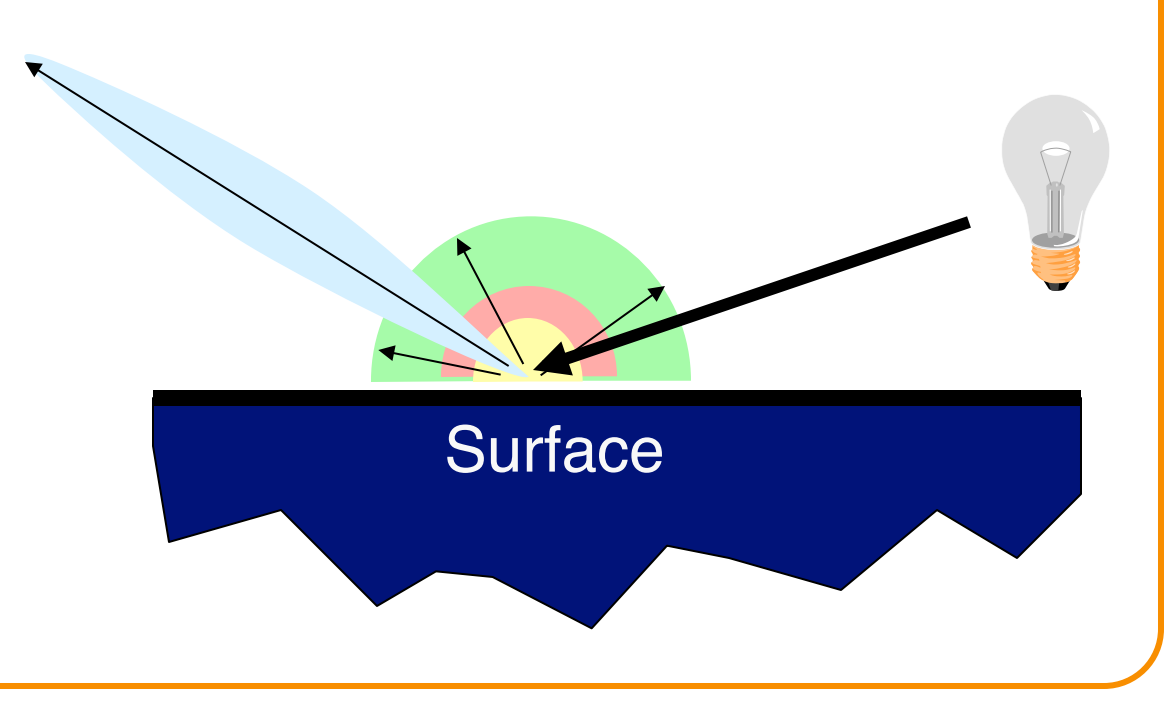

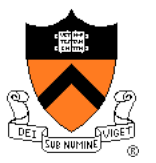

#### Sum diffuse, specular, emission, and ambient

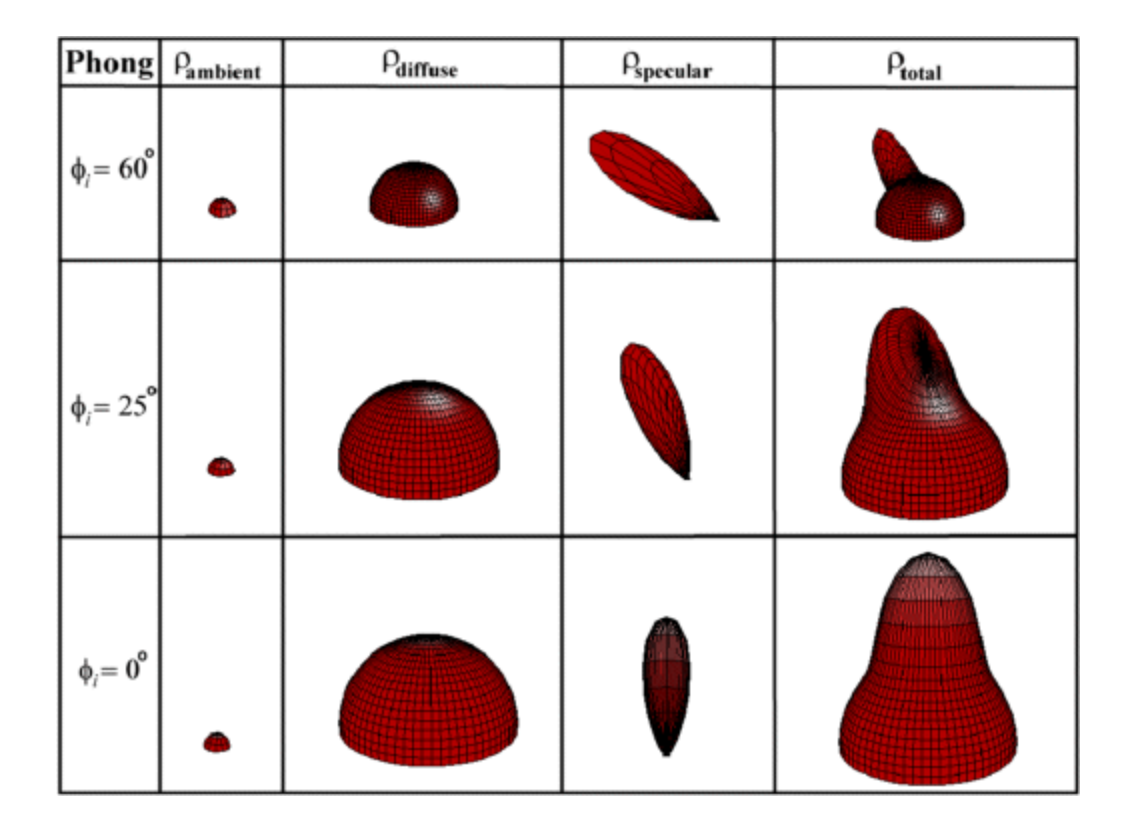

Leonard McMillan, MIT

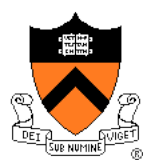

Good model for plastic surfaces, …

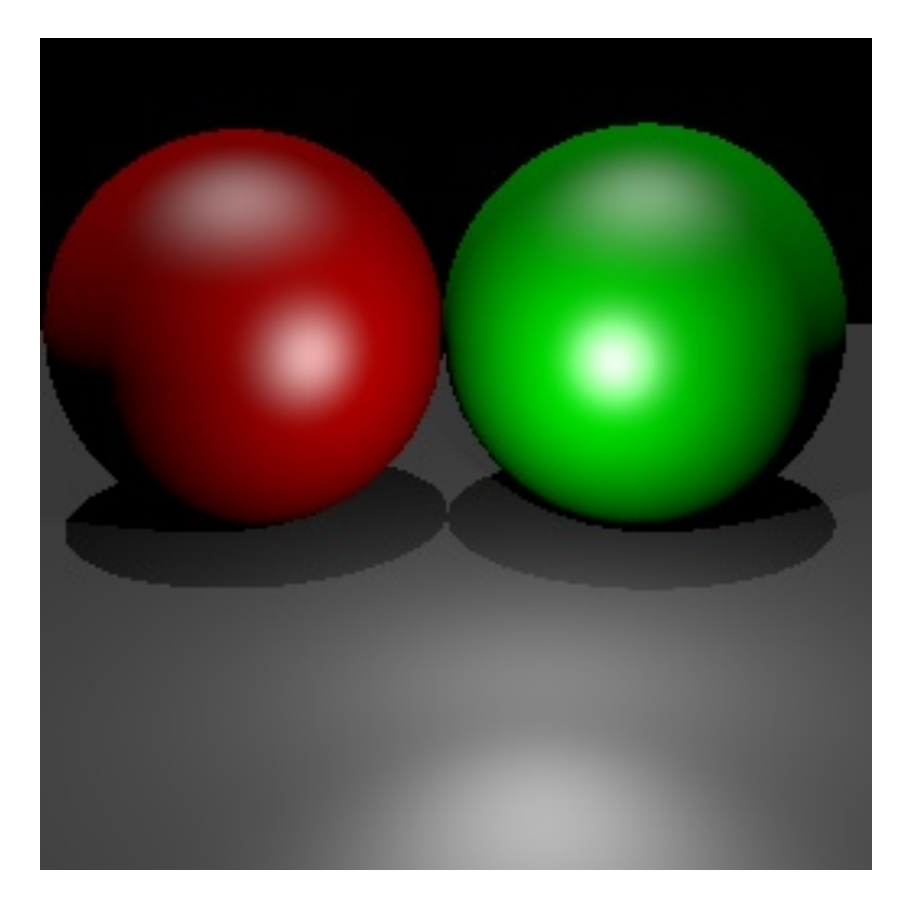

## **Direct Illumination Calculation**

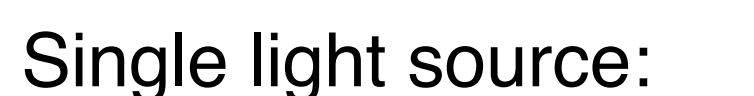

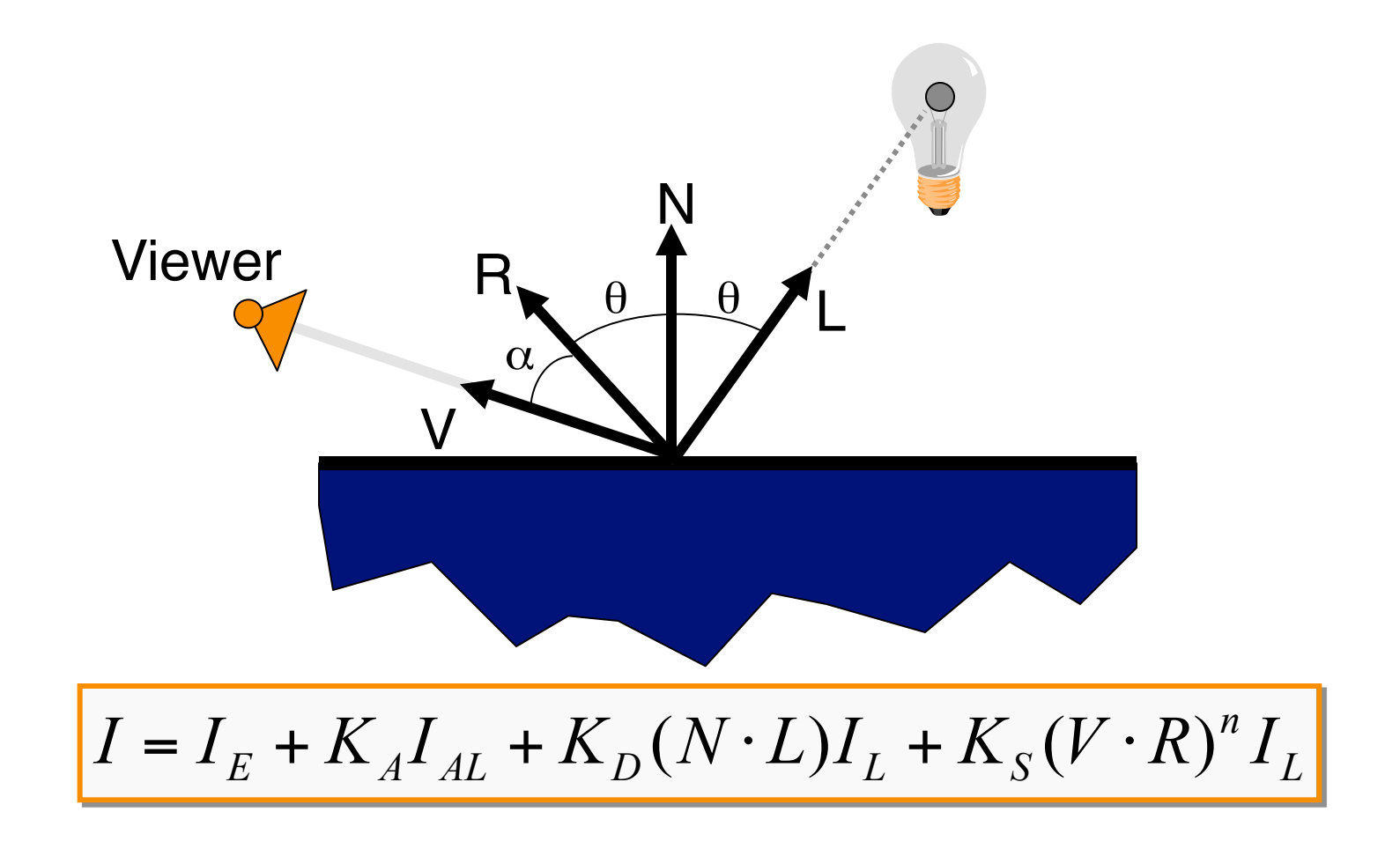

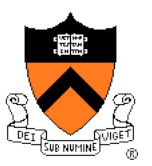

## **Direct Illumination Calculation**

Multiple light sources:

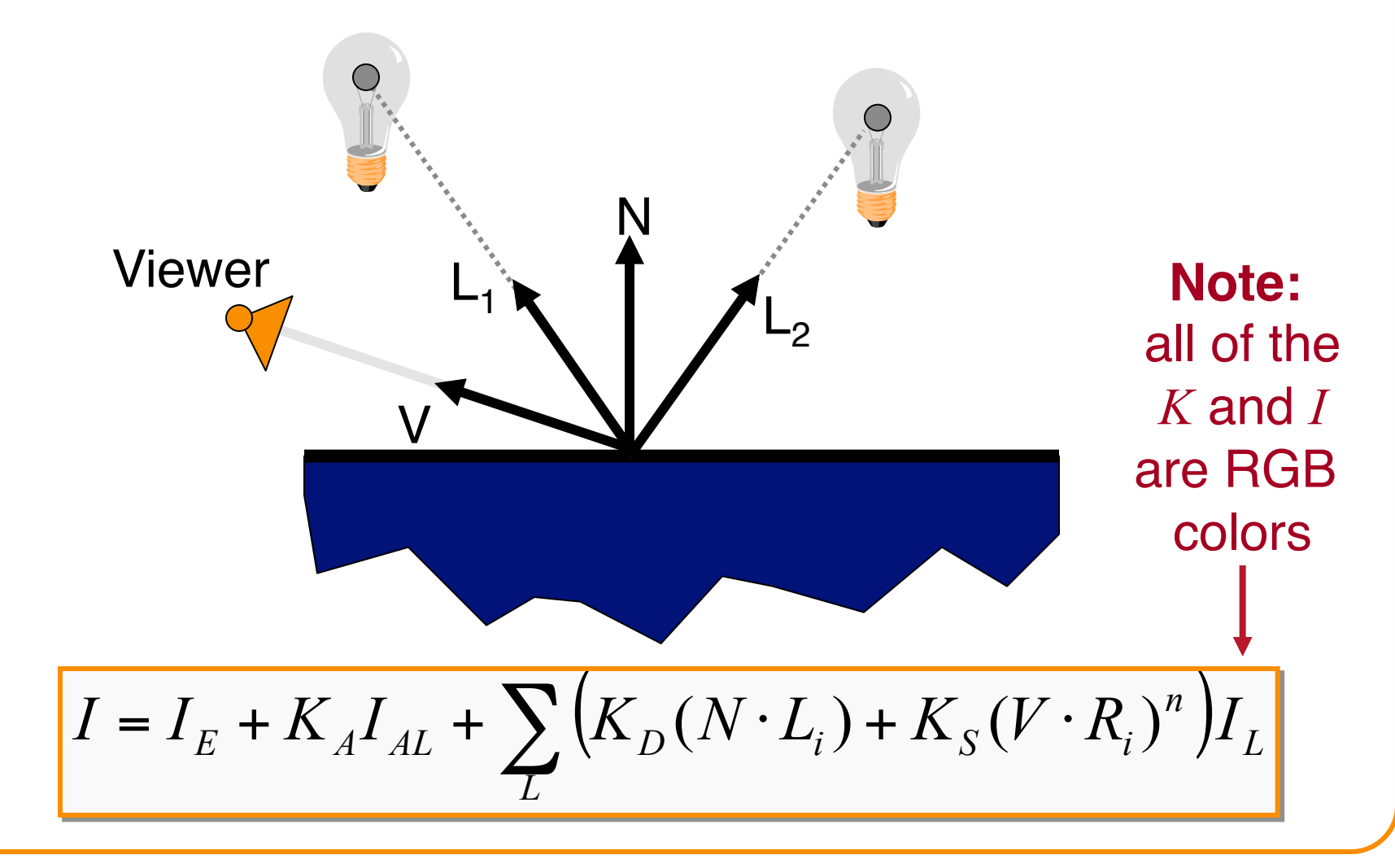

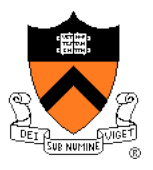

#### **Example from production**

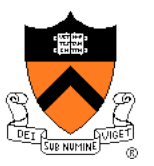

#### This scene had 400 virtual lights (~100 params)

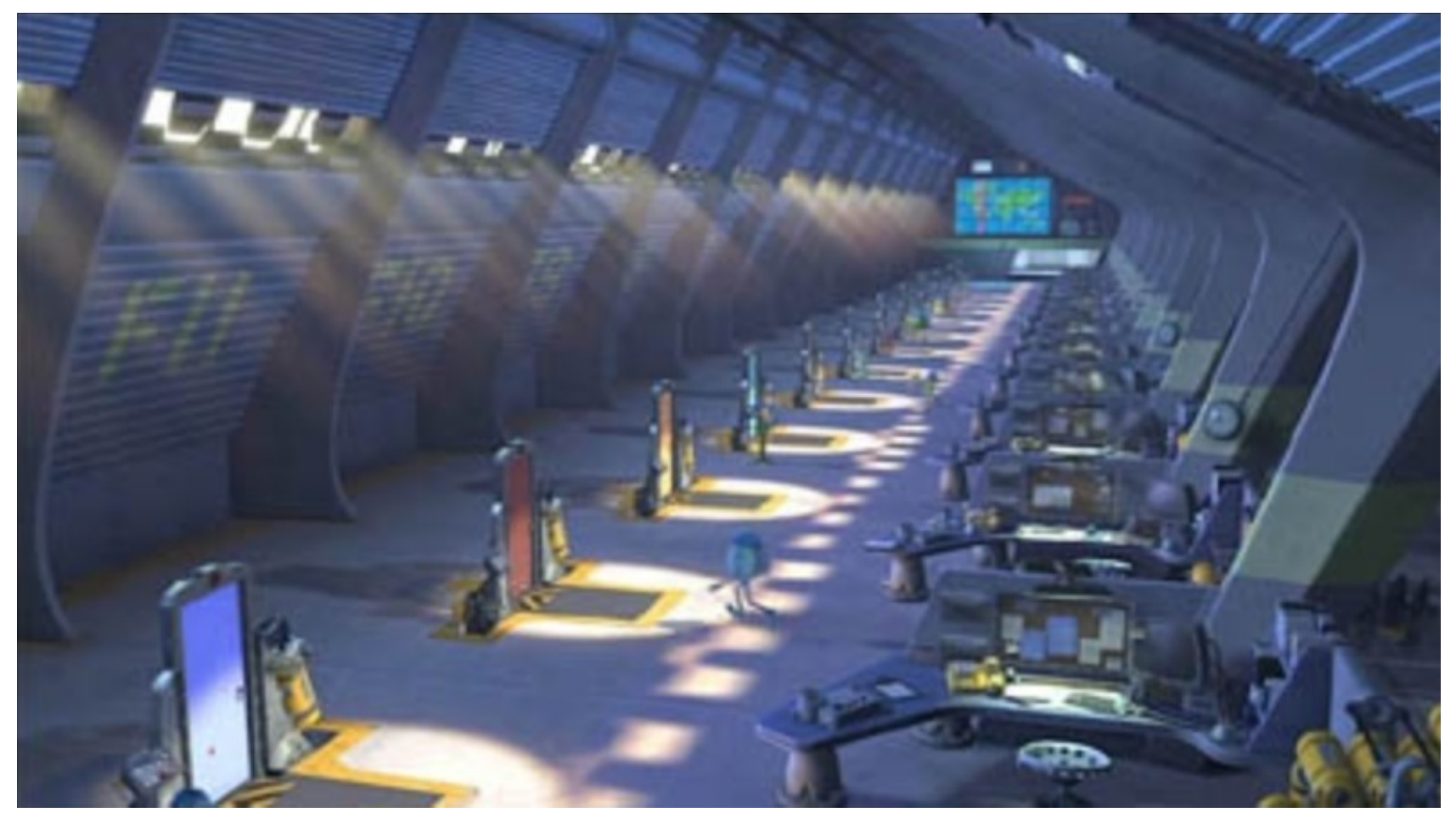

#### **Overview**

- Direct Illumination **Emission at light sources .** Scattering at surfaces
- Global illumination
	- ! Shadows
	- **o** Transmissions
	- **Inter-object reflections**

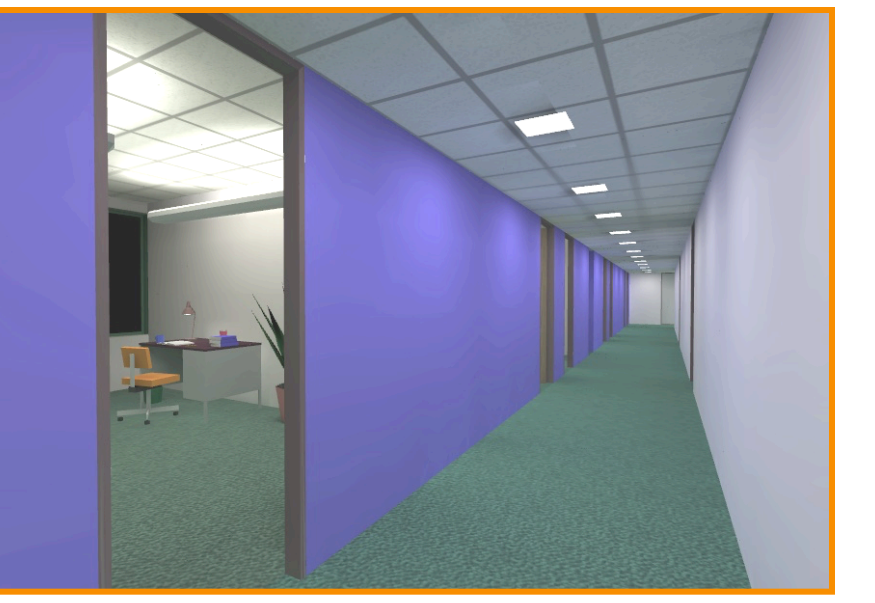

#### Global Illumination

#### **Global Illumination**

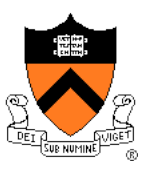

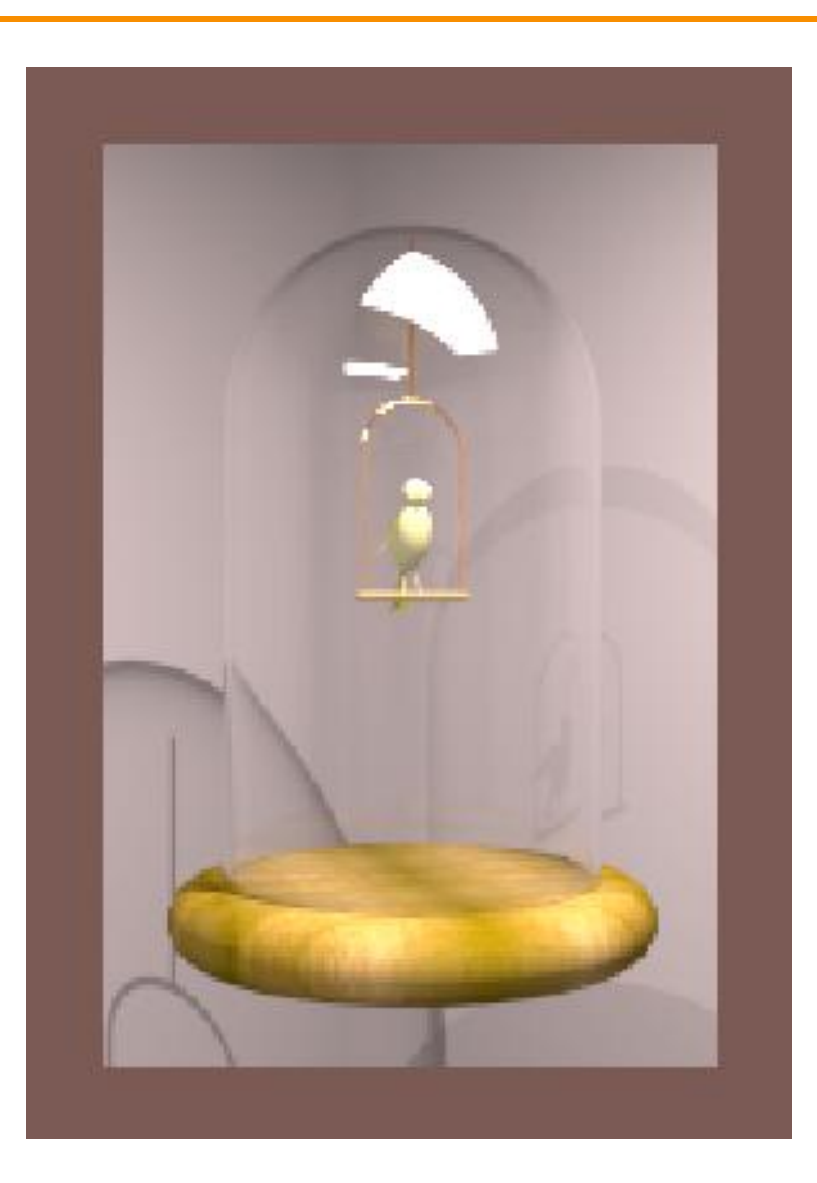

Greg Ward

### **Ray Casting (last lecture)**

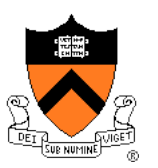

Trace primary rays from camera

o Direct illumination from unblocked lights only

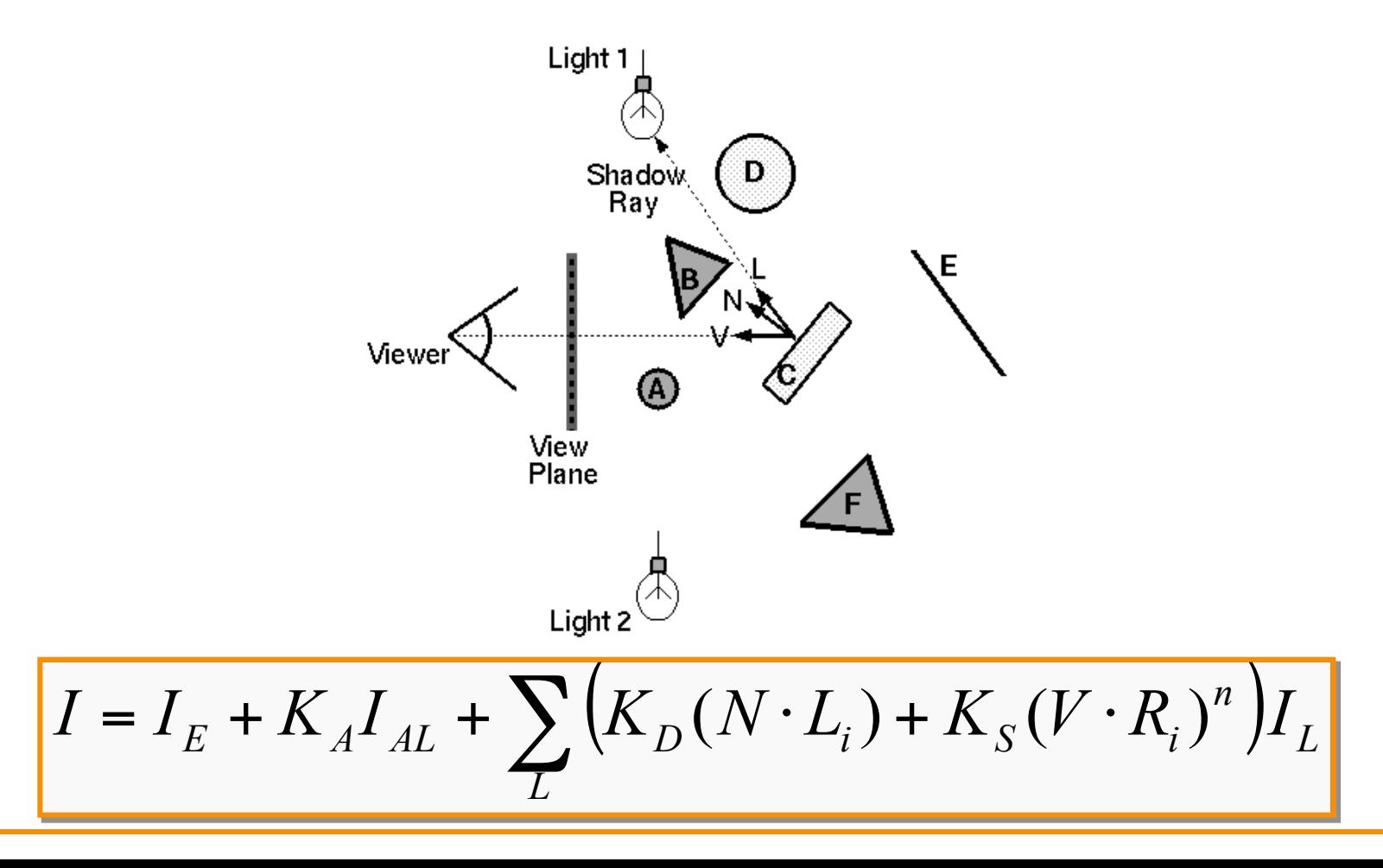

#### **Shadows**

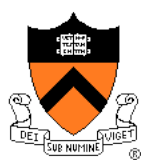

Shadow term tells if light sources are blocked

- Cast ray towards each light source
- $S_L$  = 0 if ray is blocked,  $S_L$  = 1 otherwise

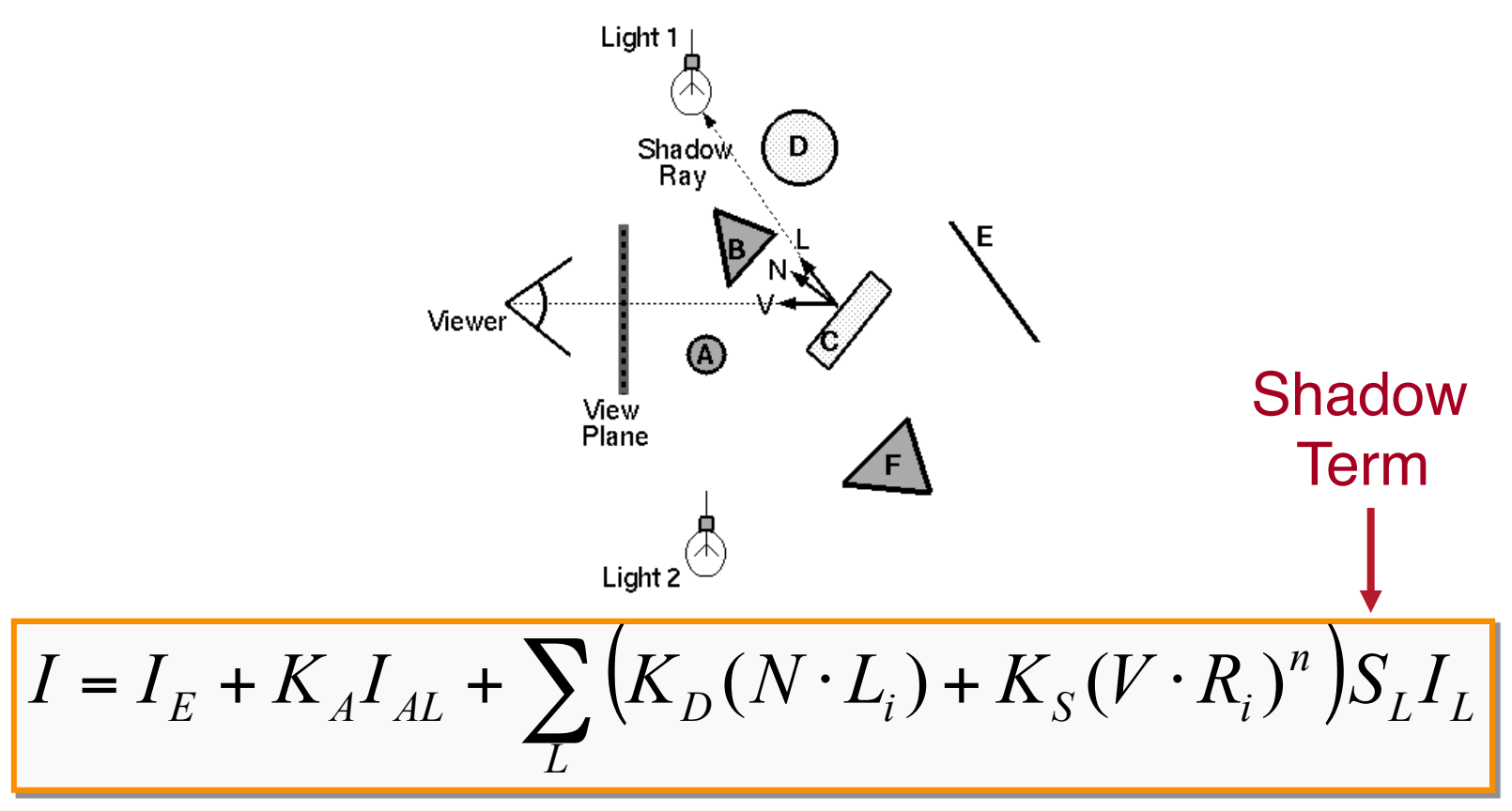

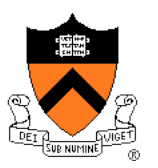

Also trace secondary rays from hit surfaces

o Mirror reflection and transparency

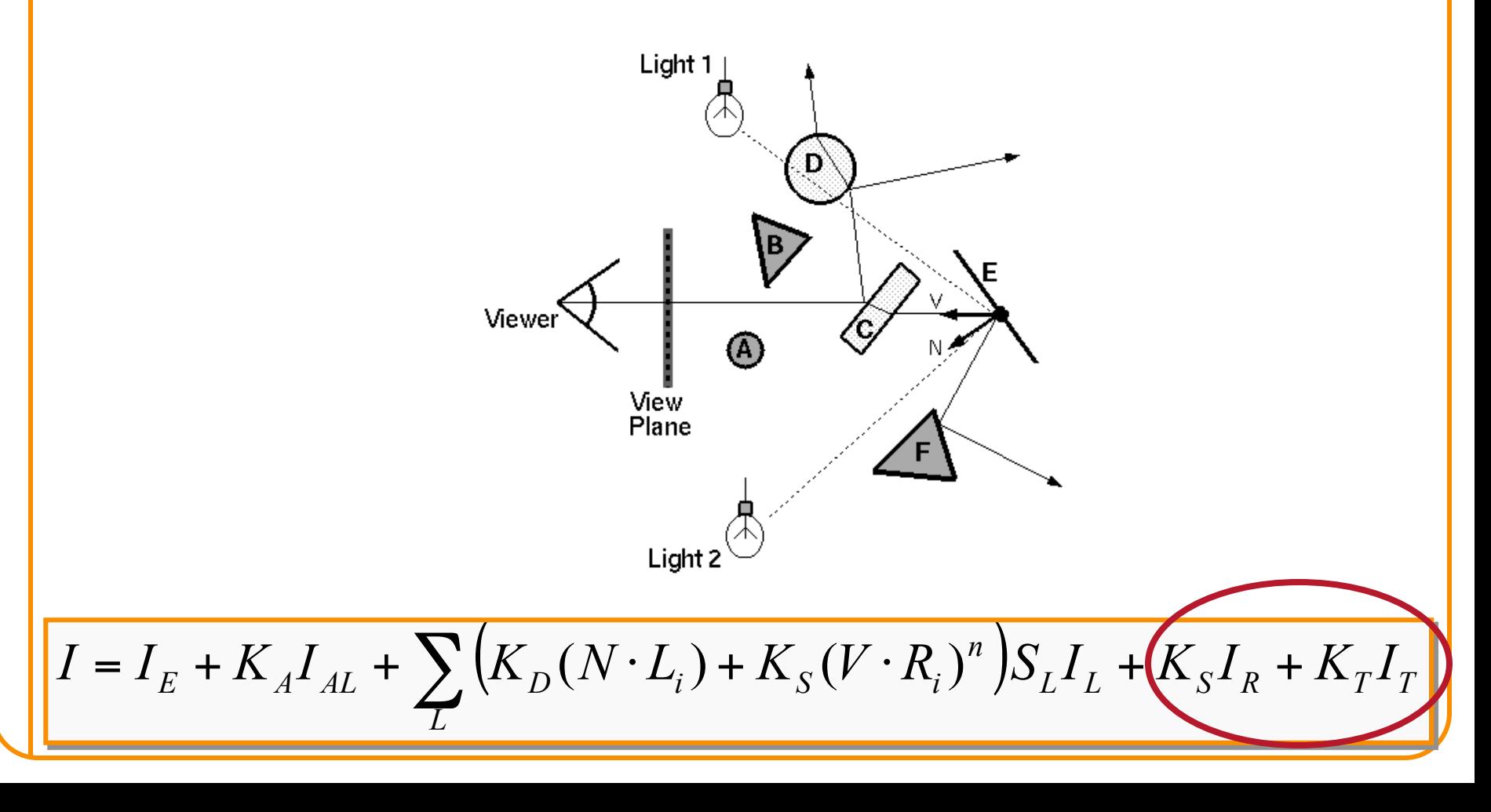

## **Mirror reflections**

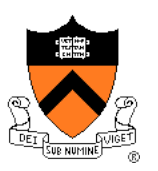

Trace secondary ray in mirror direction

◦ Evaluate radiance along secondary ray and include it into illumination model

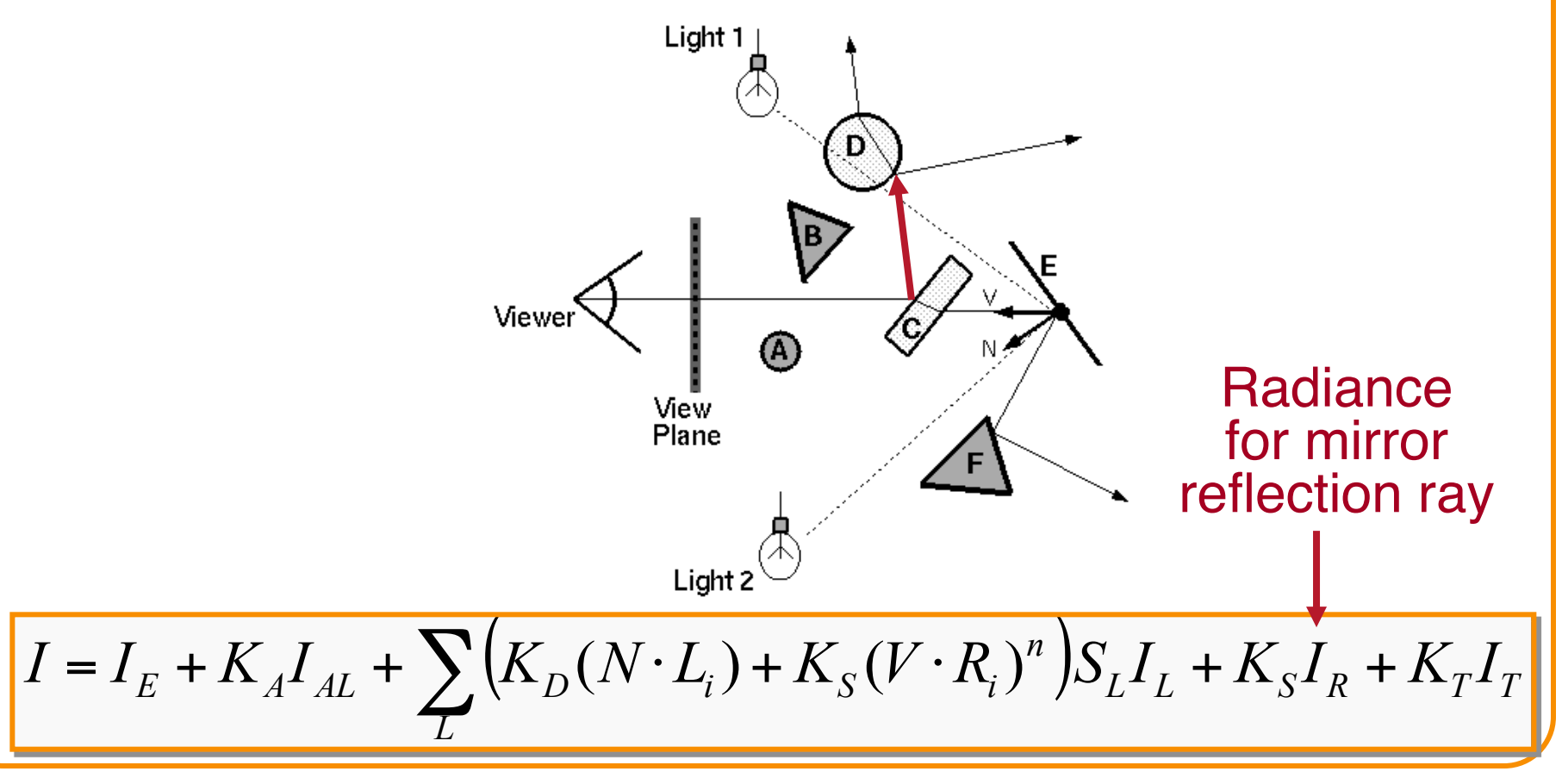

#### **Transparency**

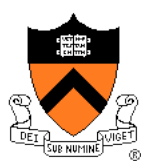

Trace secondary ray in direction of refraction

• Evaluate radiance along secondary ray and include it into illumination model

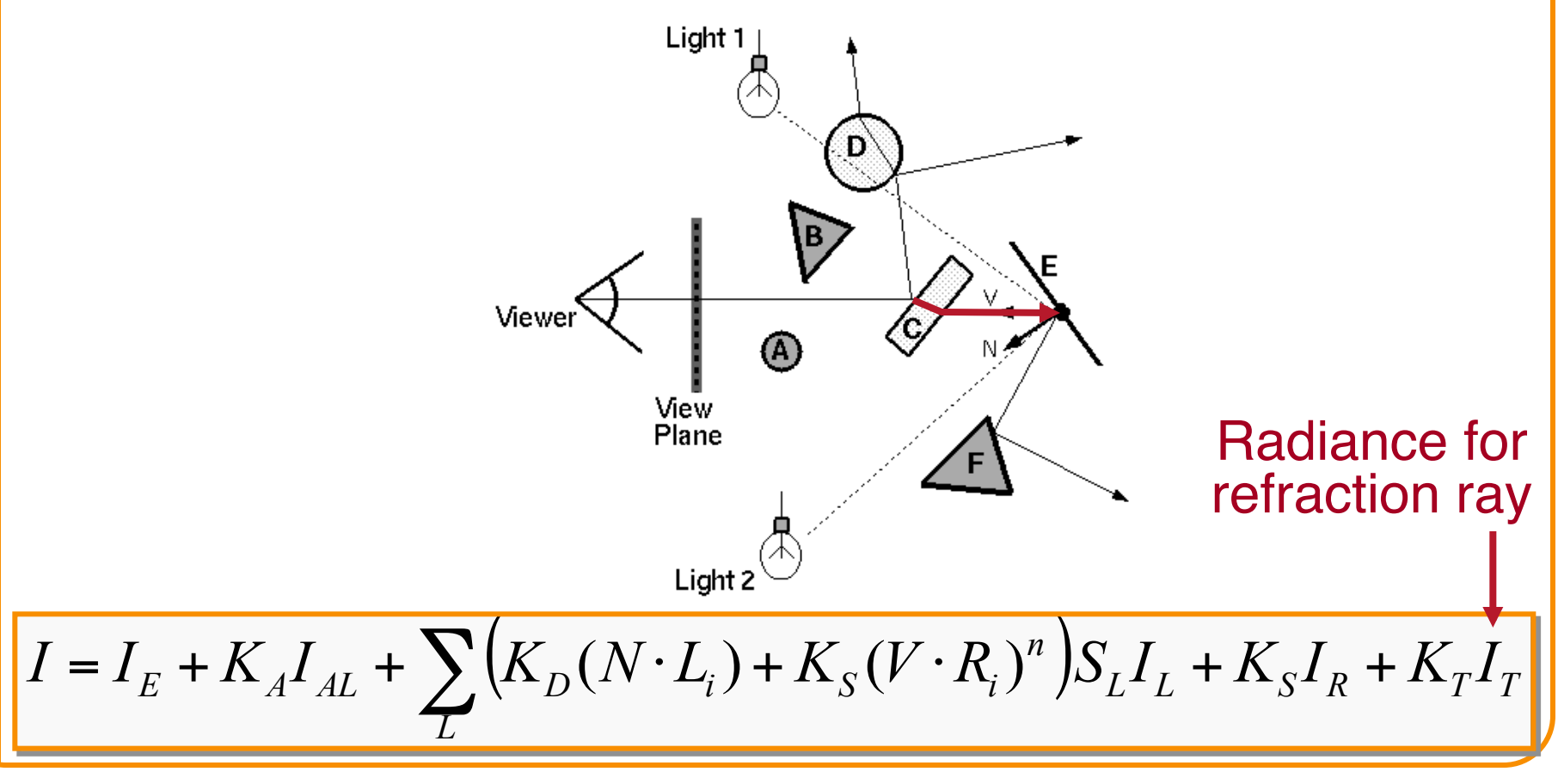

#### **Transparency**

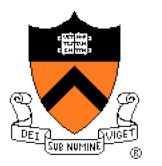

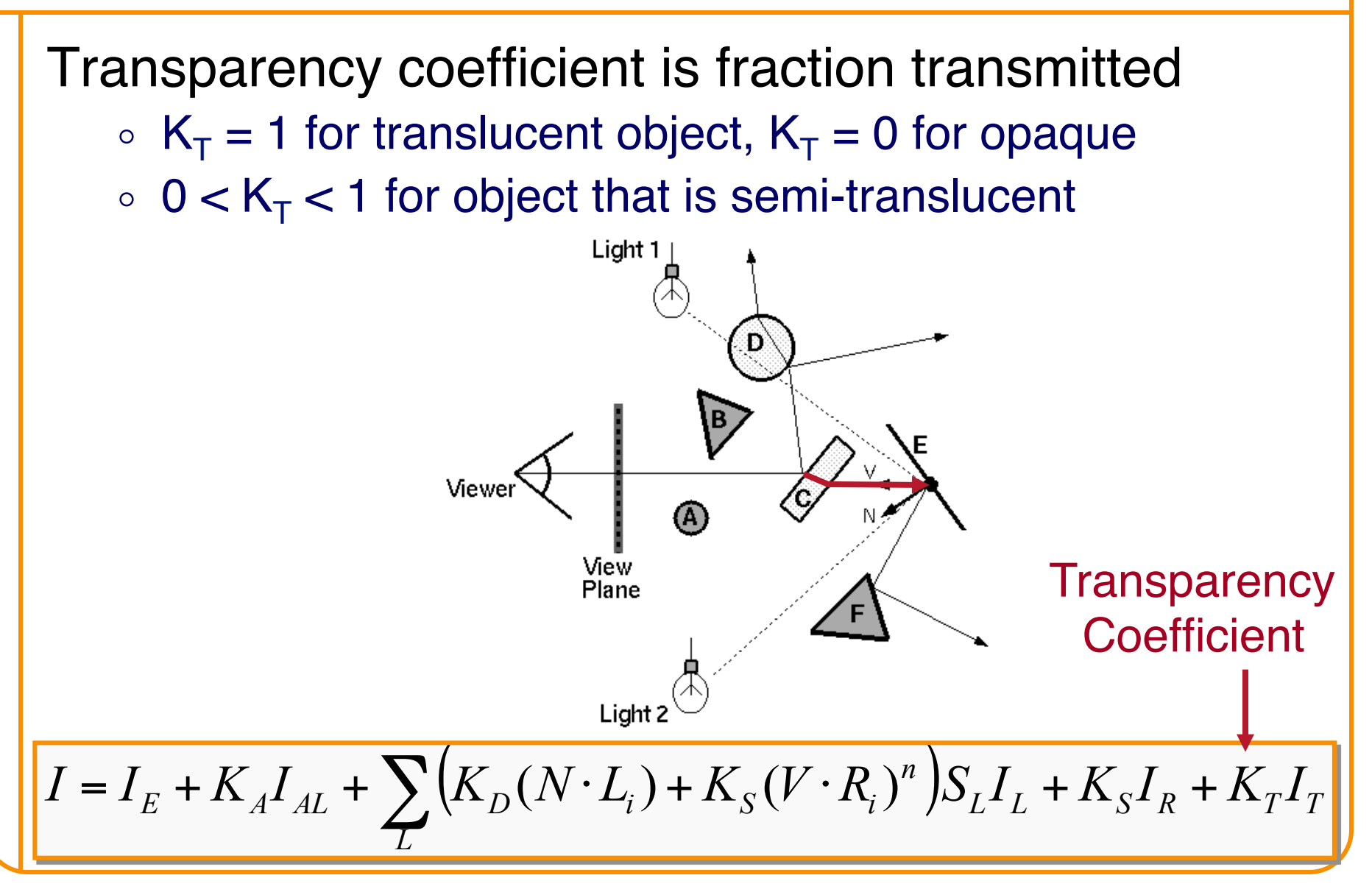

#### **Refractive Transparency**

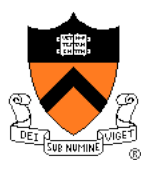

For thin surfaces, can ignore change in direction

○ Assume light travels straight through surface

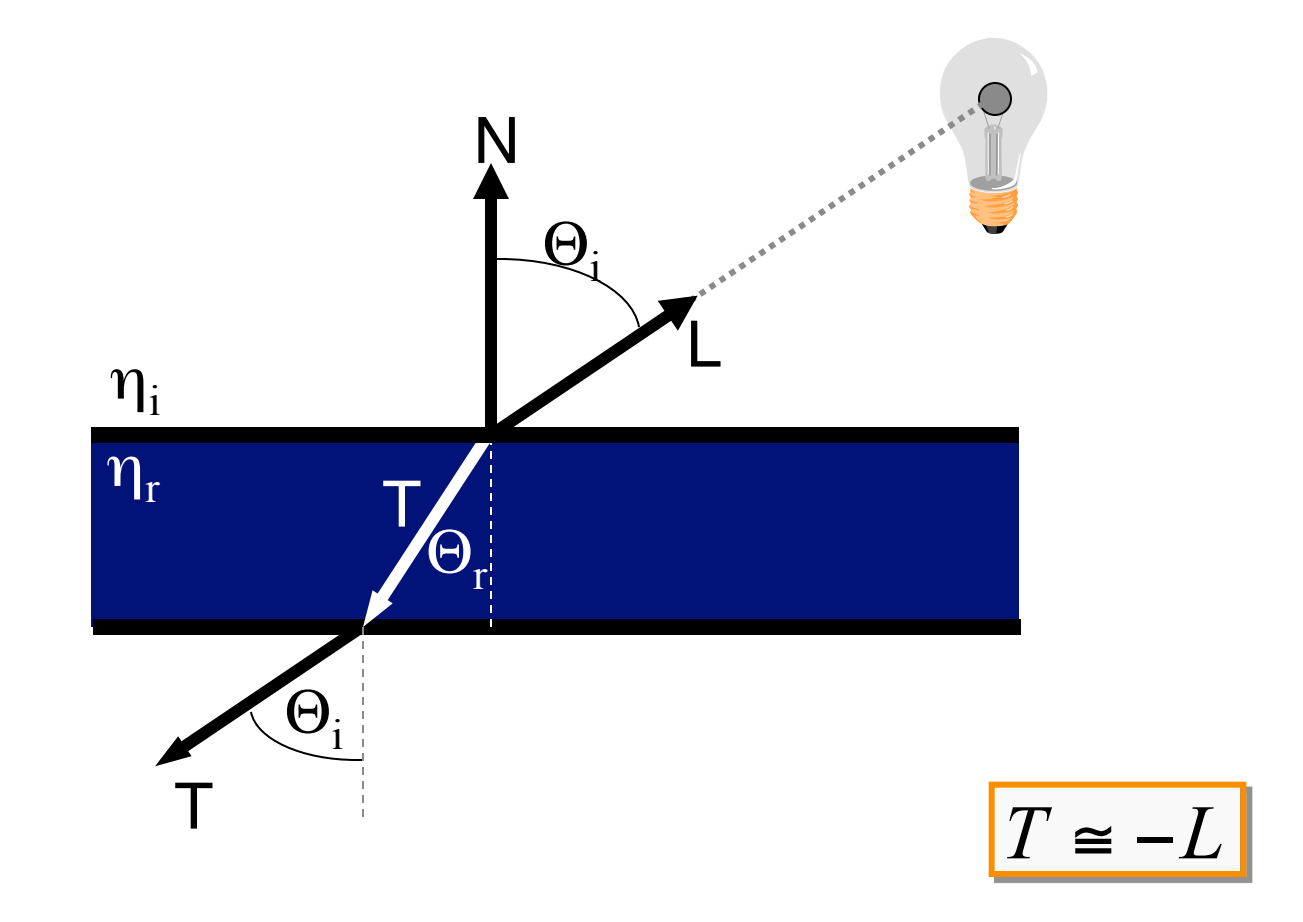

#### **Refractive Tranparency**

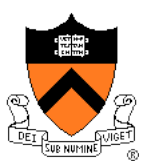

N L Θ<sup>i</sup> T  $\Theta_{\rm r}$  $\eta_r$  $\eta_i$  $T = \left(\frac{V_i}{I} \cos \Theta_i - \cos \Theta_r\right)N - \frac{V_i}{I}L$ *r i*  $i$   $\sim$   $\sigma$ <sub>r</sub> *r i*  $\eta$  $\eta$  $\eta$  $\eta$  $=$   $\left(\frac{V_i}{r}\cos\Theta_i - \cos\Theta_r\right)N -$ For solid objects, apply Snell's law:  $\eta_r \sin \Theta_r = \eta_i \sin \Theta_i$ 

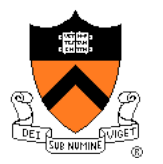

Ray tree represents illumination computation

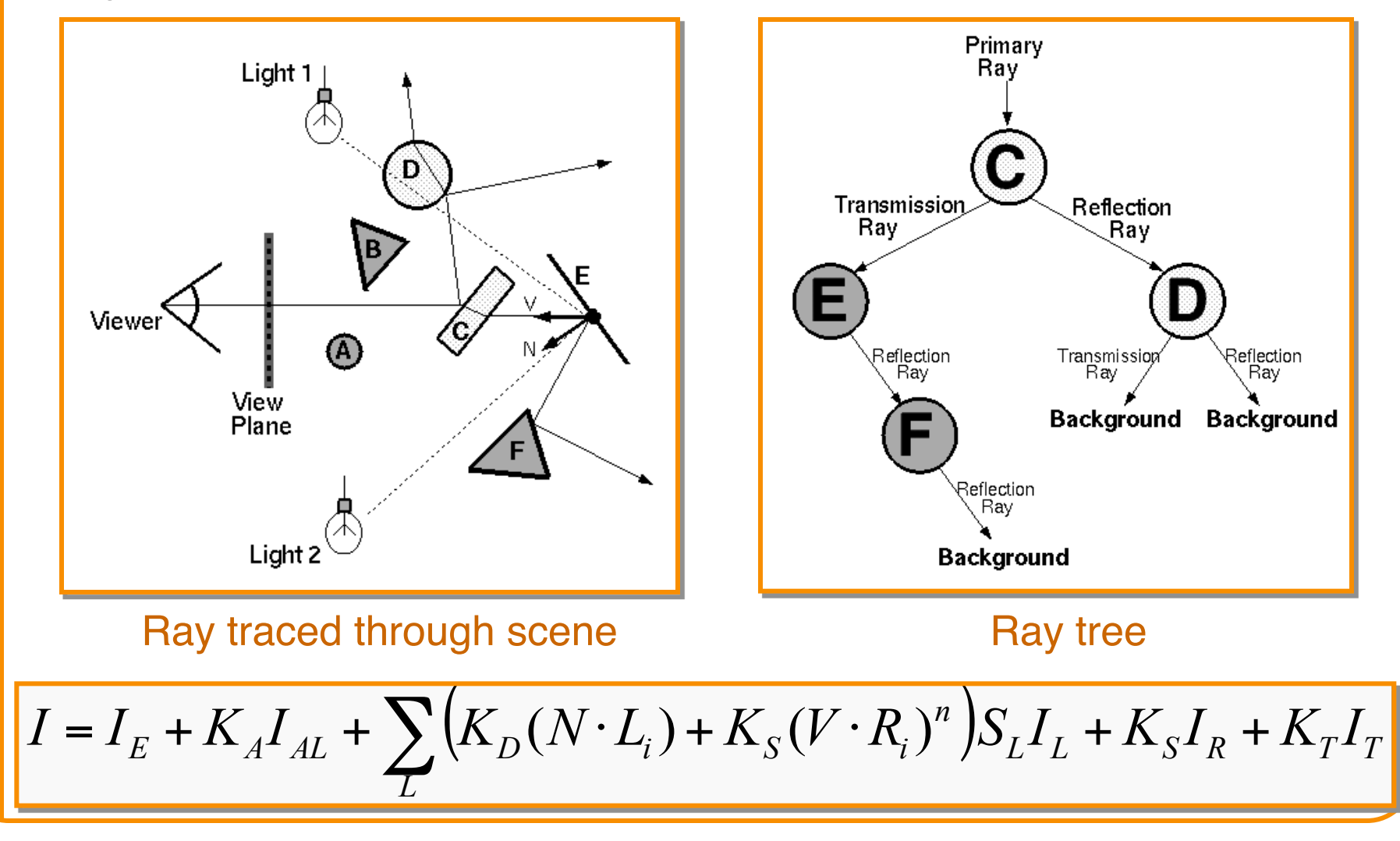

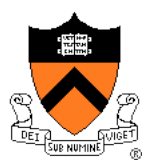

Ray tree represents illumination computation

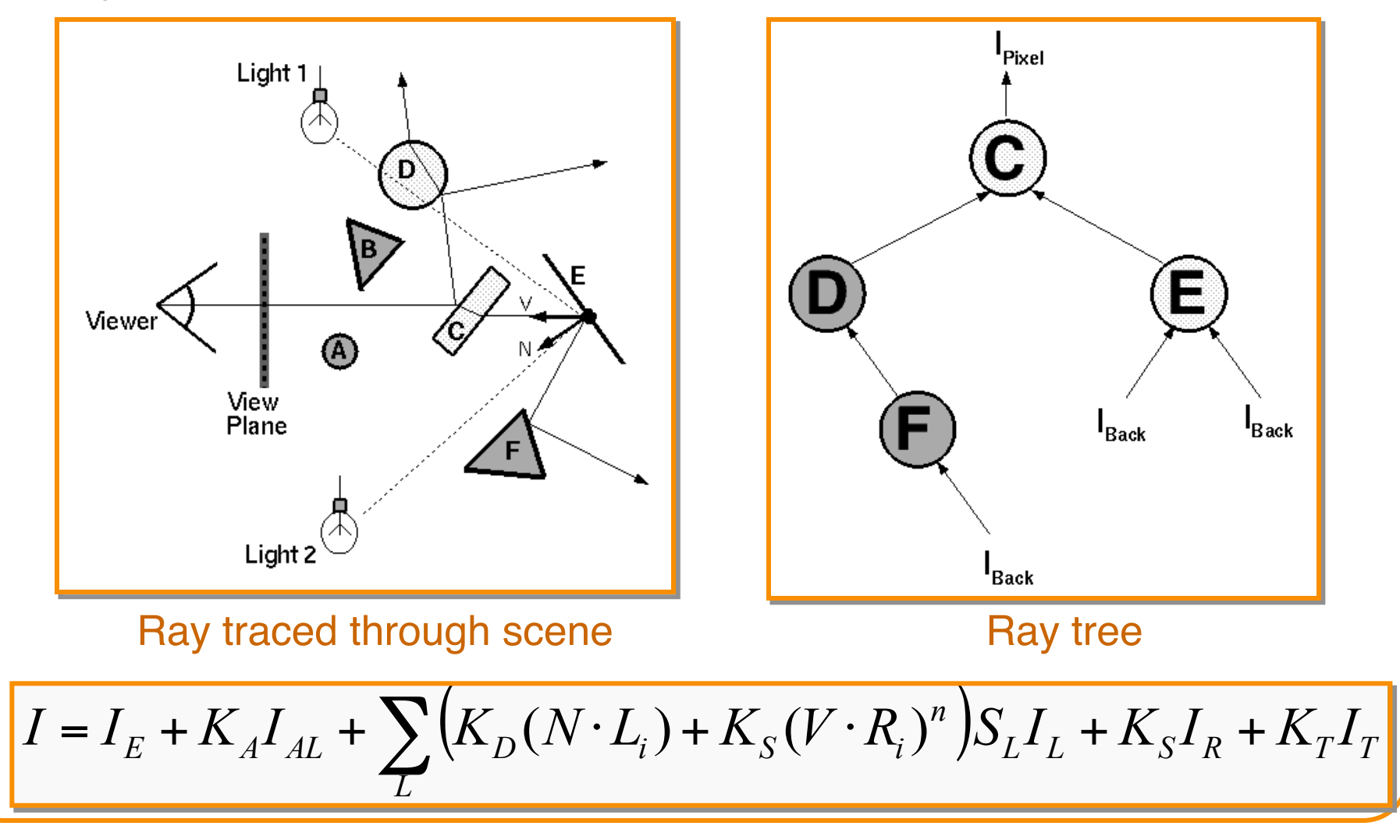

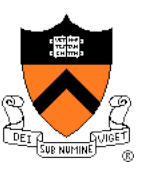

ComputeRadiance is called recursively

```
R3Rgb ComputeRadiance(R3Scene *scene, R3Ray *ray, R3Intersection& hit) 
\{
```

```
R3Ray specular ray = SpecularRay(ray, hit);R3Ray refractive ray = RefractiveRay(ray, hit);R3Rgb radiance = Phong(scene, ray, hit) +
             Ks * ComputeRadiance(scene, specular ray) +
              Kt * ComputeRadiance(scene, refractive_ray); 
return radiance;
```
}

#### **Example**

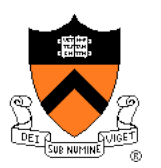

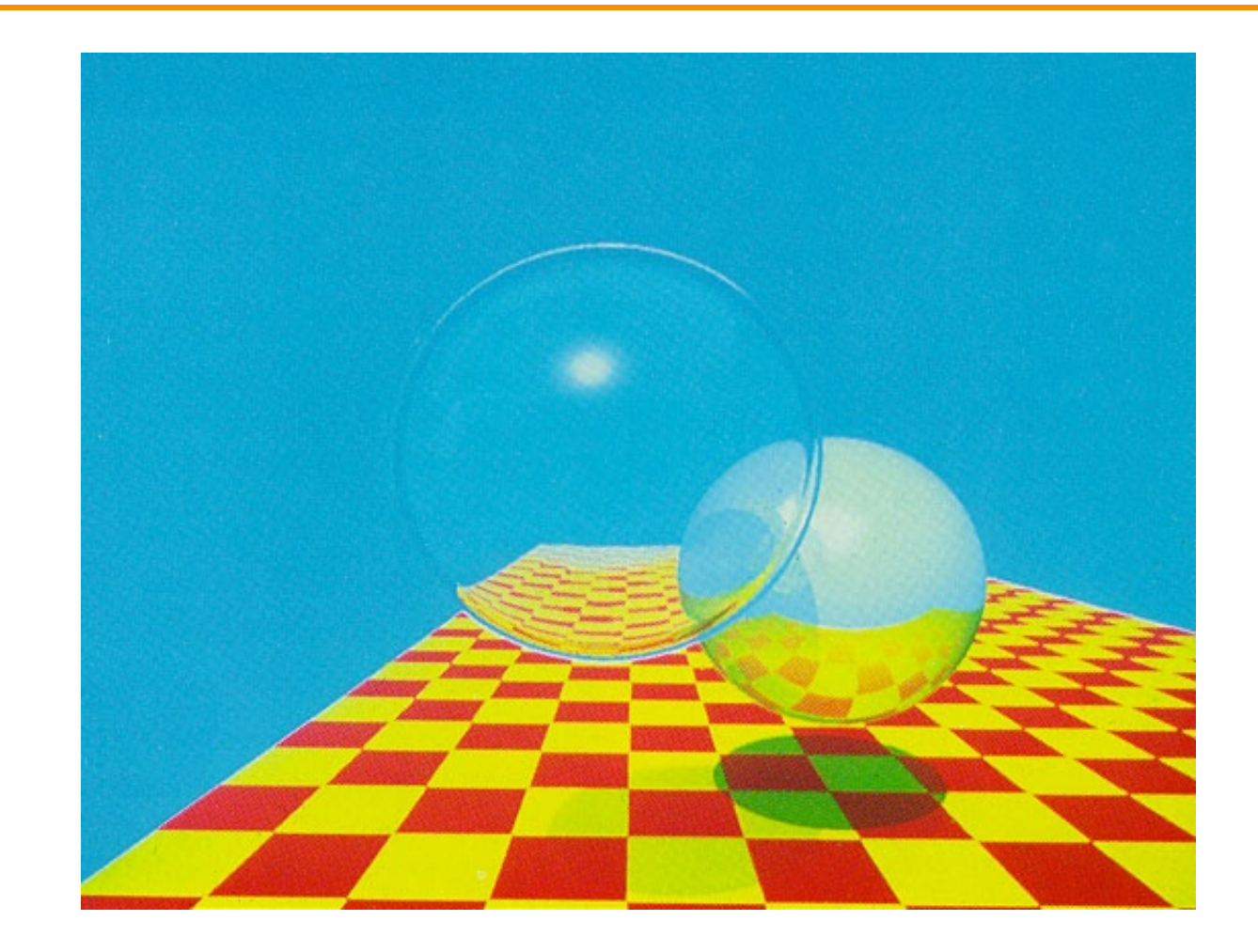

Turner Whitted, 1980

#### **Summary**

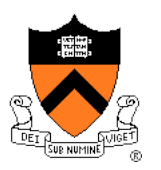

- Ray casting (direct Illumination)
	- ! Usually use simple analytic approximations for light source emission and surface reflectance
- Recursive ray tracing (global illumination)
	- Incorporate shadows, mirror reflections, and pure refractions

All of this is an approximation so that it is practical to compute

More on global illumination after next week!

## **Illumination Terminology**

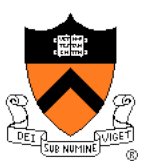

- Radiant power [flux]  $(\Phi)$ 
	- Rate at which light energy is transmitted (in Watts).
- Radiant Intensity (I)
	- Power radiated onto a unit solid angle in direction (in Watts/sr)
		- » e.g.: energy distribution of a light source (inverse square law)

#### • Radiance (L)

- Radiant intensity per unit projected surface area (in Watts/m<sup>2</sup>sr) » e.g.: light carried by a single ray (no inverse square law)
- Irradiance (E)
	- $\circ$  Incident flux density on a locally planar area (in Watts/m<sup>2</sup>) » e.g.: light hitting a surface at a point
- Radiosity (B)
	- $\circ$  Exitant flux density from a locally planar area (in Watts/m<sup>2</sup>)